# A Report Template for Huazhong University of Science and Technology: the hustreport class \*

Xu Cheng [xucheng@me.com](mailto:xucheng@me.com)

June 18, 2016

## **Contents**

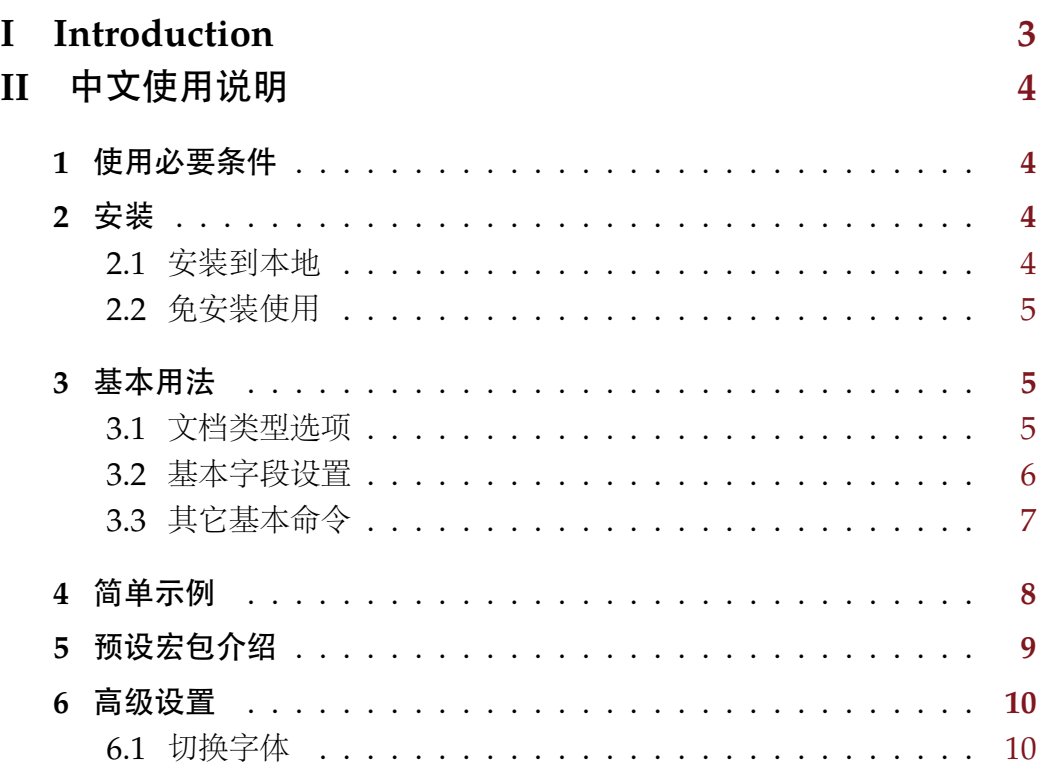

### **III English Version Instruction [11](#page-11-0)**

<sup>∗</sup>This document corresponds to hustreport.cls v1.1, dated 2016/06/01.

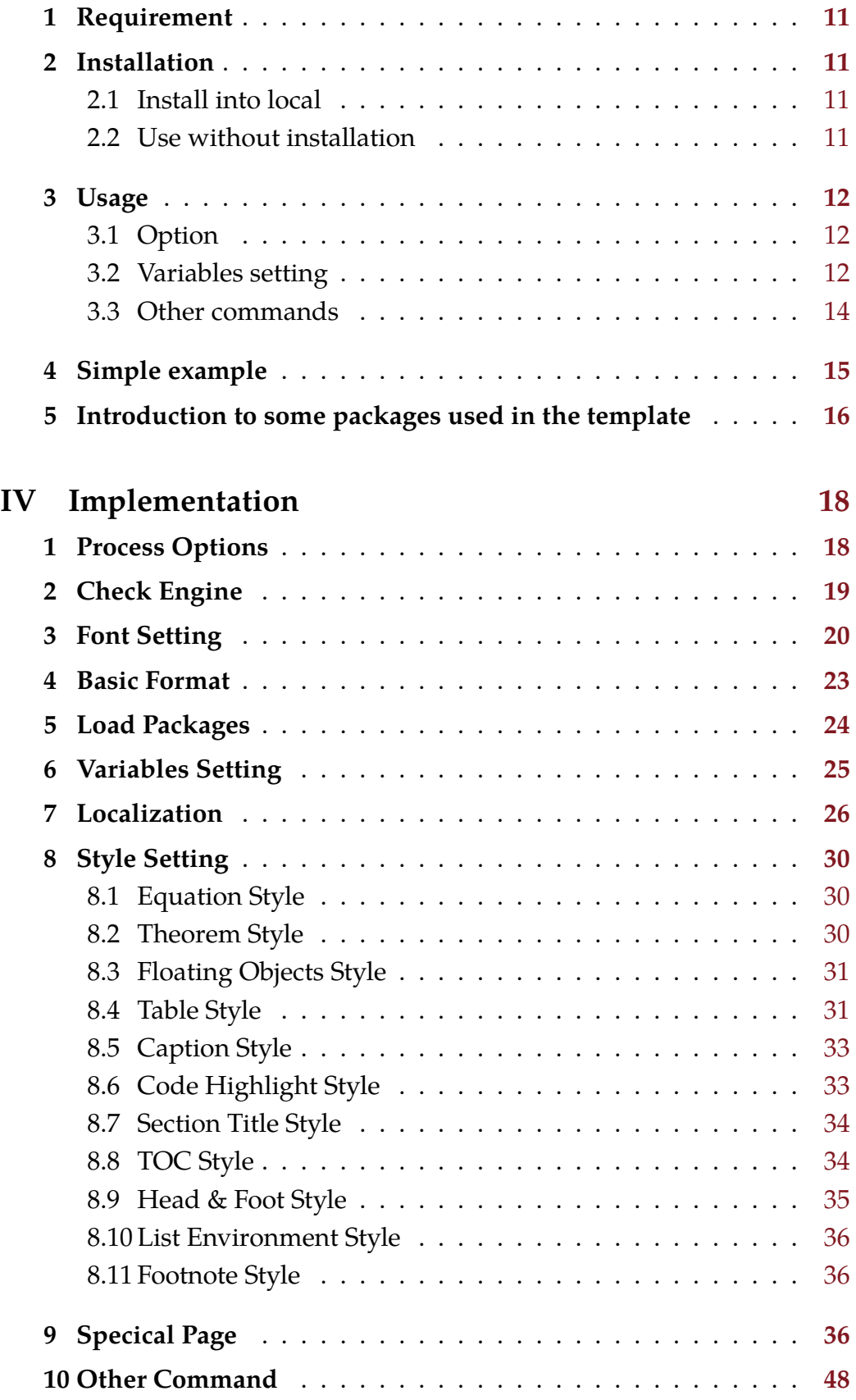

**V Index [49](#page-49-0)**

## **I Introduction**

<span id="page-3-0"></span>This is a report template for [Huazhong University of Science & Tech](http://www.hust.edu.cn/)[nology.](http://www.hust.edu.cn/) This template is distributed in the hope that it will be useful, but WITHOUT ANY WARRANTY; without even the implied warranty of MERCHANTABILITY or FITNESS FOR A PARTICULAR PURPOSE.

The whole project is published under LPPL v1.3 License at [GitHub.](https://github.com/hust-latex/hustreport) 中文使用说明见 [Part II](#page-4-0)。

English version instruction is in [Part III.](#page-11-0)

## **II** 中文使用说明

## <span id="page-4-1"></span><span id="page-4-0"></span>**1** 使用必要条件

- 1. 安装最新版本的 [TeXLive](http://www.tug.org/texlive/) (推荐) 或 [MiKTeX](http://miktex.org/)。因为未及时更新的宏包可 能存在未修复的 bug,请确保所有宏包都更新至最新。
- 2. 安装如下中文字体[1](#page-4-5):
	- *a*) AdobeSongStd-Light
	- *b*) AdobeKaitiStd-Regular
	- *c*) AdobeHeitiStd-Regular
	- *d*) AdobeFangsongStd-Regular

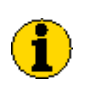

如果使用LuaTEX,安装字体之后需运行命令mkluatexfontdb 生成字体索引。

### <span id="page-4-2"></span>**2** 安装

### <span id="page-4-3"></span>**2.1** 安装到本地

使用如下命令即可安装本模板到本地:

make install

如需卸载,则使用如下命令:

make uninstall

对于没有安装 Make 的 Windows 系统用户,可以使用如下命令安装:

makewin32.bat install

如需卸载,则使用如下命令:

#### makewin32.bat uninstall

虽然 makewin32.bat 表现与 Makefile 极其相似, 但是还是强烈建议你安装 Make, 对于 Windows 用户可以[在这里下](http://gnuwin32.sourceforge.net/packages/make.htm)载。

<span id="page-4-5"></span><span id="page-4-4"></span><sup>1</sup>本模板所用到的英文字体 Tex Gyre Termes, Droid Sans 和 CMU Typewriter Text 均默 认安装于 TeXLive 和 MiKTeX 中。

#### **2.2** 免安装使用

如果你希望临时使用本模板,而非安装到本地供长期使用。使用如下命令 解压模板文件:

make unpack

对于没有安装 Make 的 Windows 系统用户, 则使用如下命令解压:

makewin32.bat unpack

再将 hustreport 目录下的如下文件拷贝到你 TFX 工程根目录下即可:

- hustreport.cls
- hust-title.eps
- hust-title.pdf

## <span id="page-5-0"></span>**3** 基本用法

 $\bigcirc$ 

本文档只能使用 XgIATEX 或 LuaIATEX(推荐)编译。

在源文件开头处选择加载本文档类型,即可使用本模板,如下所示:

\documentclass[language=chinese]{hustreport}

#### <span id="page-5-1"></span>**3.1** 文档类型选项

加载本文档类型时,有如下三个选项提供选择。

<span id="page-5-4"></span>format format =  $\langle draft | final \rangle$ 

提交草稿选择 draft 选项, 提交最终版选 final 选项。其中草稿正文页包括页 眉("华中科技大学研究生院")、页眉修饰线(单线)、页脚(页码)和页脚修 饰线(单线)。而最终版正文页不包括页眉、页眉修饰线和页脚修饰线,仅包含 页脚(页码)。如果不指定,默认设置为 final。

<span id="page-5-3"></span>category = category

h*none*|literature-survey|thesis-proposal|academic-report|midterm-progress|practicei 指定报告种类,它将通过设置字段\HUST@categoryname来影响封面处的标题。 各个不同的选项产生的效果见表 [1](#page-6-1)。你也可以通过命令[\categoryname](#page-6-2) 设置该 字段。如果不指定,默认设置为 none。

#### <span id="page-5-5"></span>language language =  $\langle$ *chinese*|english $\rangle$

<span id="page-5-2"></span>指定论文语言。如果不指定,默认设置为 chinese。

#### 选项 中文环境下字段 \HUST@categoryname 英文环境下字段 \HUST@categoryname none literature-survey 文献综述 Literature Survey thesis-proposal 选题 Thesis Proposal academic-report 学术报告 Academic Report

midterm-progress 论文中期进展 Midterm Progress Re-

practice |实践环节 | Practice Report

port

### <span id="page-6-1"></span>Table 1: category 选项的作用

### **3.2** 基本字段设置

<span id="page-6-20"></span><span id="page-6-18"></span><span id="page-6-16"></span><span id="page-6-12"></span><span id="page-6-10"></span><span id="page-6-8"></span><span id="page-6-6"></span>模板中定义一些命令用于设置文档中的字段。

<span id="page-6-19"></span><span id="page-6-17"></span><span id="page-6-15"></span><span id="page-6-14"></span><span id="page-6-13"></span><span id="page-6-11"></span><span id="page-6-9"></span><span id="page-6-7"></span><span id="page-6-5"></span><span id="page-6-4"></span><span id="page-6-3"></span><span id="page-6-2"></span><span id="page-6-0"></span>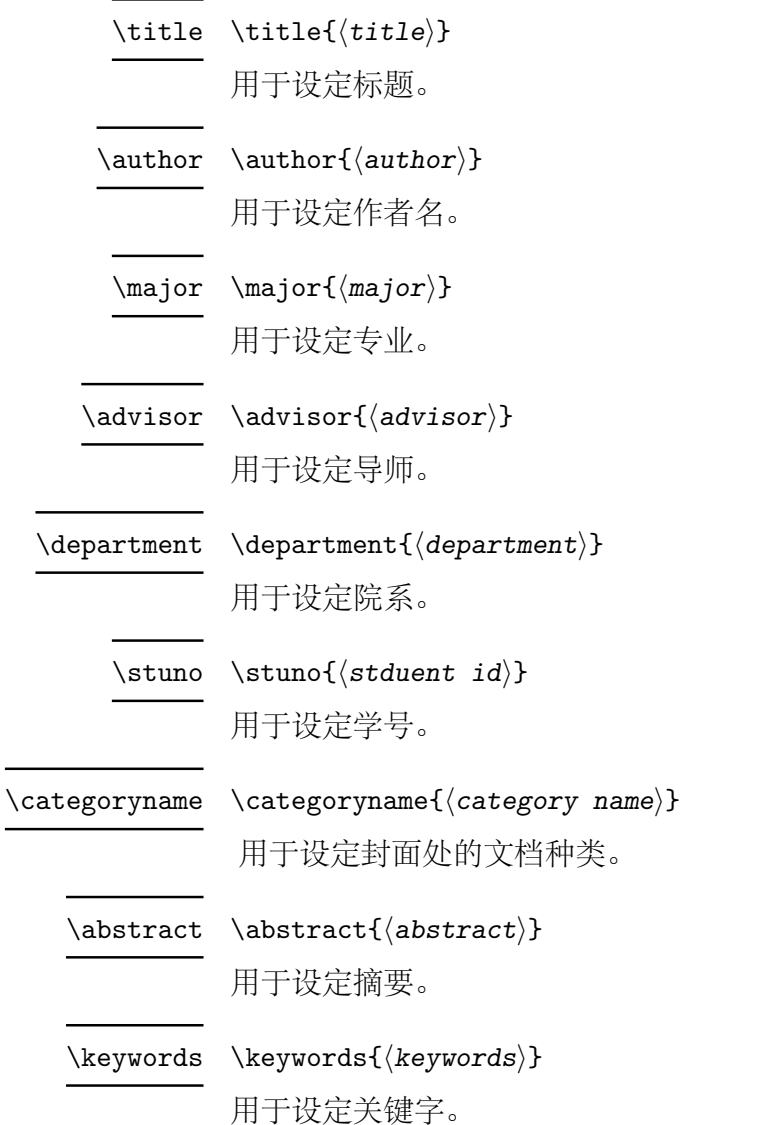

### **3.3** 其它基本命令

下面来介绍其它基本命令。

<span id="page-7-14"></span><span id="page-7-13"></span><span id="page-7-12"></span><span id="page-7-11"></span><span id="page-7-10"></span><span id="page-7-7"></span><span id="page-7-3"></span><span id="page-7-0"></span>\frontmatter 这一组命令用于设定文档的状态、改变样式, 其具体使用[见简单示例。](#page-8-0)\frontmatter 用在文档最开始,表明文档的前言部分(如封面,摘要,目录等)的开 始。\mainmatter 表示文档正文的开始。\backmatter 表示文档正文的结束。 \mainmatter \backmatter \maketitle \maketitle 和\makecover 作用相同,用于生成封面和版权页面。 \makecover \makeabstract 用于生成摘要页面。 \tableofcontents 用于生成目录。 ack ack 环境用于致谢页面。使用方法如下: \begin{ack} <content> \end{ack}  $\big\{\langle .bib \text{ file} \rangle\}$ 用于生成参考文献。 \bibliography appendix appendix 环境用于附录环境。你可以将附录置于 appendix 环境中, 如: \begin{appendix} <content> \end{appendix} \appendix 或者使用\appendix代表后文均为附录, 如: \appendix <content> \listoffigures 这两个命令分别用于生成图片和表格索引, 可以根据要求在论文前言中使用或 附录中使用。 \listoftables

<span id="page-7-9"></span><span id="page-7-8"></span><span id="page-7-6"></span><span id="page-7-5"></span><span id="page-7-4"></span><span id="page-7-2"></span><span id="page-7-1"></span>publications publications环境用于已发表论文页面。一般用于附录中。使用上同enumerate 环境。如下:

```
\begin{publications}
     \item <thesis>
     \langle \ldots \rangle\end{publications}
```
#### <span id="page-8-3"></span>\TurnOffTabFontSetting

#### <span id="page-8-4"></span>\TurnOnTabFontSetting

因为模板中设定了表格的行距和字号,使得使用中无法临时自定义表格的行距 和字号。故提供两个命令用于关闭和开启默认表格的行距和字号设置。比如你 如果需要输出一个自己定义字号的表格,可以使用如下示例:

\begingroup \TurnOffTabFontSetting \footnotesize % 设置字号 \begin{tabular}{...} <content> \end{tabular} \TurnOnTabFontSetting \endgroup

<span id="page-8-1"></span> $\text{lemail} \{ \text{Email} \}$ 用于生成邮箱地址。如\email{name@example.com}会生成如下效果的地址: [name@example.com](mailto:name@example.com) 。

## <span id="page-8-2"></span><span id="page-8-0"></span>**4** 简单示例

如下为一个使用本模板的简单示例。更完整的例子请见hustreport-zh-example.tex 文件, 其效果见 [hustreport-zh-example.pdf](https://github.com/hust-latex/hustreport/raw/master/hustreport/hustreport-zh-example.pdf)。

```
1 \documentclass[category =practice ,language=chinese ]{ hustreport }
2
3 \stuno{你 的 学 号}
4 \title{标 题}
5 \author{作 者 名}
6 \major{专 业}
7 \advisor{导 师}
8 \department { 院 系 }
\alpha10 \abstract{摘要}
11 \keywords { 关 键 字 }
12
13 \begin{document }
```

```
14
15 \ frontmatter
16 \ maketitle
17 \ makeabstract
18 \ tableofcontents
19 \ listoffigures
20 \ listoftables
21 \ mainmatter
22
23 %% 正 文
24
25 \ backmatter
26
27 \begin{ack}
28 %% 致 谢
29 \end{ack}
30 \bibliography{参 考 文 献.bib 文 件}
31
32 \appendix
33
34 \begin{ publications }
35 %% 发表过的论文列表
36 \end{ publications }
2738 %% 附 录 剩 余 部 分
39
40 \end{document }
```
## <span id="page-9-0"></span>预设宏包介绍

本模板中预设了一些宏包,下面对其进行简单介绍。

- [algorithm2e](http://mirrors.ctan.org/help/Catalogue/entries/algorithm2e.html) 算法环境。
- [enumitem](http://mirrors.ctan.org/help/Catalogue/entries/enumitem.html) 自定义列表环境的式样。
- [fancynum](http://mirrors.ctan.org/help/Catalogue/entries/fancynum.html) 用于将大数每三位断开。
- [listings](http://mirrors.ctan.org/help/Catalogue/entries/listings.html) 代码环境。如需更好的代码高亮可以使用 [minted](http://mirrors.ctan.org/help/Catalogue/entries/minted.html) 宏包。
- [longtable](http://mirrors.ctan.org/help/Catalogue/entries/longtable.html) 跨页的超长表格环境。
- [ltxtable](http://mirrors.ctan.org/help/Catalogue/entries/ltxtable.html) longtable 环境和 tabularx 环境的合并。
- [multirow](http://mirrors.ctan.org/help/Catalogue/entries/multirow.html) 用于表格中合并行。
- [overpic](http://mirrors.ctan.org/help/Catalogue/entries/overpic.html) 用于在图片上层叠其他内容。
- [tabularx](http://mirrors.ctan.org/help/Catalogue/entries/tabularx.html) 扩展到表格环境。
- <span id="page-9-1"></span>• [zhnumber](http://mirrors.ctan.org/help/Catalogue/entries/zhnumber.html) 用于生成中文数字。

## **6** 高级设置

## <span id="page-10-0"></span>**6.1** 切换字体

<span id="page-10-9"></span>模板正文字体为宋体(AdobeSongStd-Light),同时我们提供如下命令切 换中文字体:

- <span id="page-10-8"></span><span id="page-10-1"></span> $\H$  {\HEI  $\{content\}$ }
- <span id="page-10-11"></span><span id="page-10-10"></span> $\left\langle \text{content}\right\rangle$ \hei
	- 切换字体为黑体(AdobeHeitiStd-Regular)。
- <span id="page-10-12"></span><span id="page-10-2"></span> $\chi_{\text{AI}}$  { $\chi$ AI  $\langle$  content}}
- <span id="page-10-14"></span> $\k_{\alpha}({\mathcal{C}})$ \kai

<span id="page-10-15"></span><span id="page-10-13"></span><span id="page-10-7"></span><span id="page-10-5"></span><span id="page-10-3"></span>切换字体为楷体(AdobeKaitiStd-Regular)。

- <span id="page-10-4"></span> ${\P\NGSONG \langle content\rangle\}$ \FANGSONG
- <span id="page-10-6"></span> $\{\text{content}\}$ \fangsong
	- 切换字体为仿宋(AdobeFangsongStd-Regular)。 如果需要加载其他字体, 请参阅宏包 [fontspec](http://mirrors.ctan.org/help/Catalogue/entries/fontspec.html), 宏包 [xeCJK](http://mirrors.ctan.org/help/Catalogue/entries/xecjk.html) (对于 XgLATEX) 和宏包 [luatex-ja](http://mirrors.ctan.org/help/Catalogue/entries/luatexja.html) (对于 LuaLATEX) 的文档。

## <span id="page-11-0"></span>**III English Version Instruction**

### <span id="page-11-1"></span>**1 Requirement**

Install the latest version of [TeXLive](http://www.tug.org/texlive/)(Recommend) or [MiKTeX](http://miktex.org/). Please ensure that all the packages are up-to-date.

### <span id="page-11-2"></span>**2 Installation**

### <span id="page-11-3"></span>**2.1 Install into local**

Use the command below to install this template into local.

make install

If you need uninstall it, use the command below.

make uninstall

For Windows User who don't install Make, use the command below to install.

makewin32.bat install

If you need uninstall it, use the command below.

makewin32.bat uninstall

Although makewin32.bat behaves much like Makefile, I still recommend you install Make into your Windows. You can download it from [here.](http://gnuwin32.sourceforge.net/packages/make.htm)

### <span id="page-11-4"></span>**2.2 Use without installation**

If you want to use this template temporary rather than installing it into local for long term use. Run below command to unpack the package.

make unpack

For Windows User who don't install Make, use the command below to unpack the package.

```
makewin32.bat unpack
```
Then copy the following files from directory hustreport into your TEX project root directory.

- hustreport.cls
- hust-title.eps
- hust-title.pdf

### <span id="page-12-0"></span>**3 Usage**

*This template can only be compiled by* X L<sup>E</sup> <sup>A</sup>TEX *or*LuaLATEX*(Recommend).*

Insert below code in the top of source code to use this template:

\documentclass[language=english]{hustreport}

### <span id="page-12-1"></span>**3.1 Option**

There're three options available when use this template.

<span id="page-12-5"></span>format format =  $\langle draft | final \rangle$ 

If format is set to final, the header will be removed. This option is only valid if language is set to chinese. The default value is final.

#### <span id="page-12-6"></span>language language =  $\langle$ *chinese*|english $\rangle$

Set what language is used in the document. The default value is chinese.

<span id="page-12-4"></span>category = category

h*none*|literature-survey|thesis-proposal|academic-report|midterm-progress|practicei Set the category of the report. It will influence the title of document, see Table [2.](#page-13-1) You also can set it manually by the command [\categoryname](#page-13-2). The default value is none.

### <span id="page-12-2"></span>**3.2 Variables setting**

<span id="page-12-8"></span><span id="page-12-3"></span>There're some commands which are used to set the variables for the thesis.

<span id="page-12-7"></span> $\tilde{\tilde{\theta}}$ Set title.

| Option            | In Chinese mode    | In English mode        |
|-------------------|--------------------|------------------------|
|                   | \HUST@categoryname | \HUST@categoryname     |
| none              |                    |                        |
| literature-survey | 文献综述               | Literature Survey      |
| thesis-proposal   | 选题                 | Thesis Proposal        |
| academic-report   | 学术报告               | Academic Report        |
| midterm-progress  | 论文中期进展             | Midterm Progress Re-   |
|                   |                    | port                   |
| practice          | 实践环节               | <b>Practice Report</b> |

<span id="page-13-1"></span>Table 2: Title under different category option

<span id="page-13-25"></span><span id="page-13-24"></span><span id="page-13-23"></span><span id="page-13-22"></span><span id="page-13-21"></span><span id="page-13-20"></span><span id="page-13-19"></span><span id="page-13-18"></span><span id="page-13-17"></span><span id="page-13-16"></span><span id="page-13-15"></span><span id="page-13-14"></span><span id="page-13-13"></span><span id="page-13-12"></span><span id="page-13-11"></span><span id="page-13-10"></span><span id="page-13-9"></span><span id="page-13-8"></span><span id="page-13-7"></span><span id="page-13-6"></span><span id="page-13-5"></span><span id="page-13-4"></span><span id="page-13-3"></span><span id="page-13-2"></span><span id="page-13-0"></span>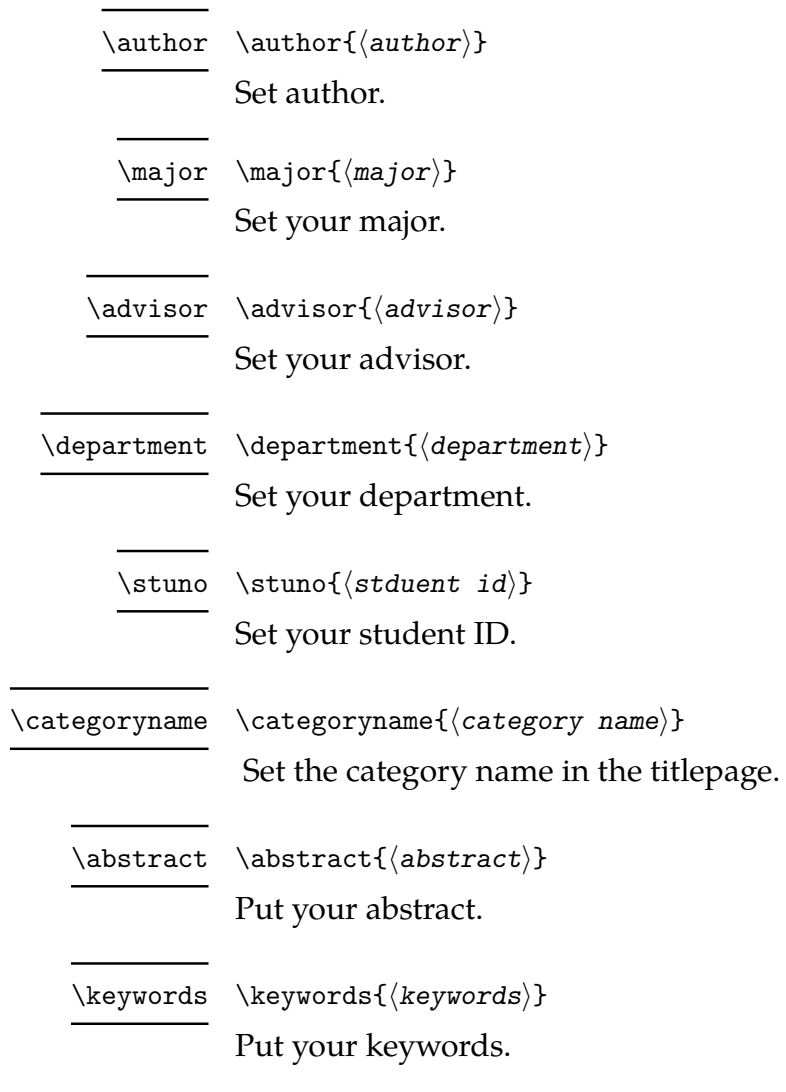

## <span id="page-14-1"></span><span id="page-14-0"></span>**3.3 Other commands**

<span id="page-14-20"></span><span id="page-14-19"></span><span id="page-14-18"></span><span id="page-14-17"></span><span id="page-14-16"></span><span id="page-14-15"></span><span id="page-14-14"></span><span id="page-14-13"></span><span id="page-14-12"></span><span id="page-14-11"></span><span id="page-14-10"></span><span id="page-14-9"></span><span id="page-14-8"></span><span id="page-14-7"></span><span id="page-14-6"></span><span id="page-14-5"></span><span id="page-14-4"></span><span id="page-14-3"></span><span id="page-14-2"></span>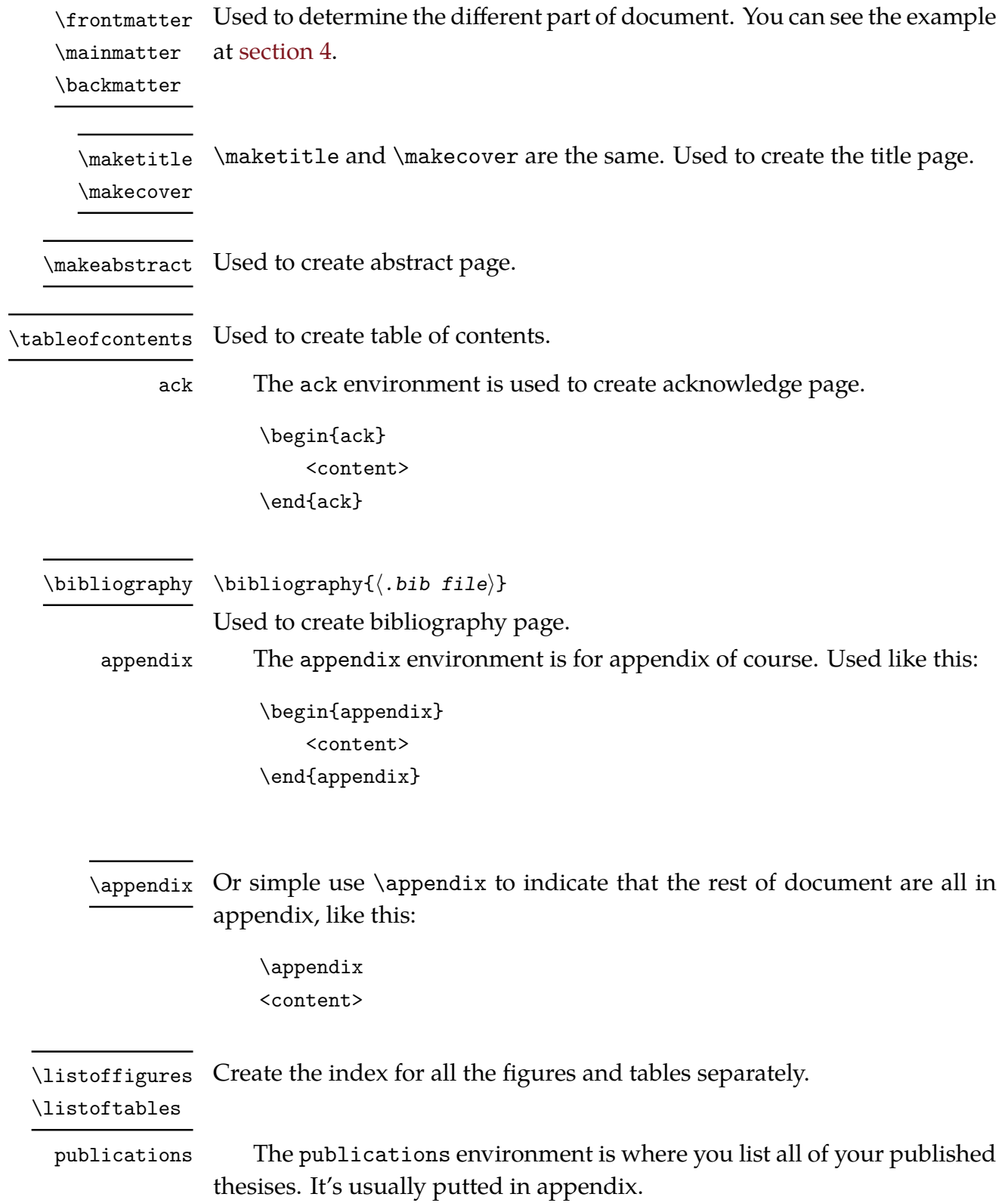

```
\begin{publications}
     \item <thesis>
     \langle \ldots \rangle\end{publications}
```
## <span id="page-15-5"></span>\TurnOffTabFontSetting

<span id="page-15-6"></span>\TurnOnTabFontSetting

<span id="page-15-1"></span>This template has set the font size and line spread for all the tables which makes it's impossible to change font format temporary in one table. So it provides these to command to temporary disable or enable default font setting in table. For example, if you want to change table font size, you can use the code like this:

```
\begingroup
\TurnOffTabFontSetting
\footnotesize % Set your font format as you like.
\begin{tabular}{...}
   <content>
\end{tabular}
\TurnOnTabFontSetting
\endgroup
```
#### <span id="page-15-3"></span> $\text{lemail} \{ \text{Email} \}$

<span id="page-15-4"></span><span id="page-15-2"></span>A command to display email address. For example, \email{name@example.com} would look like this: [name@example.com](mailto:name@example.com) .

## <span id="page-15-0"></span>**4 Simple example**

Below is a simple example of using this template. For a complete example see hustreport-en-example.tex which will generate [hustreport](https://github.com/hust-latex/hustreport/raw/master/hustreport/hustreport-en-example.pdf)[en-example.pdf](https://github.com/hust-latex/hustreport/raw/master/hustreport/hustreport-en-example.pdf).

```
\documentclass [category=practice, language=english] {hustreport}
2
3 \title{your title}
4 \author{your name}
5 \stuno{your student number}
6 \advisor{your advisor}
7 \major{your major}
8 \department {your department}
9
10 \abstract{the abstract}
```

```
11 \keywords {the keywords }
12
13 \begin{document }
14
15 \ frontmatter
16 \maketitle
17 \makeabstract
18 \ tableofcontents
19 \ listoffigures
20 \ listoftables
21 \ mainmatter
22
23 %% main body
2425 \ backmatter
26
27 \begin{ack}
28 %% acknowledge
29 \end{ack}
30 \bibliography{. bib file}
31
32 \appendix
33
34 \begin{ publications }
35 %% your publications
36 \end{ publications }
37
38 %% rest of appendix
39
40 \end{document }
```
## <span id="page-16-0"></span> **Introduction to some packages used in the template**

Here's a list of some packages used in the template.

- [algorithm2e](http://mirrors.ctan.org/help/Catalogue/entries/algorithm2e.html) For display algorithm.
- [enumitem](http://mirrors.ctan.org/help/Catalogue/entries/enumitem.html) For set the style of enumerate, itemize and description environment.
- [fancynum](http://mirrors.ctan.org/help/Catalogue/entries/fancynum.html) Display the really big number.
- [listings](http://mirrors.ctan.org/help/Catalogue/entries/listings.html) For display the highlighted code. If you need better quality, use the package [minted](http://mirrors.ctan.org/help/Catalogue/entries/minted.html).
- [longtable](http://mirrors.ctan.org/help/Catalogue/entries/longtable.html) Create a very long table.
- [ltxtable](http://mirrors.ctan.org/help/Catalogue/entries/ltxtable.html) Combine the features of longtable anb tabularx.
- [multirow](http://mirrors.ctan.org/help/Catalogue/entries/multirow.html) Combine multi-rows in table.
- [overpic](http://mirrors.ctan.org/help/Catalogue/entries/overpic.html) Put something over a picture,
- [tabularx](http://mirrors.ctan.org/help/Catalogue/entries/tabularx.html) A better table environment.

## **IV Implementation**

```
1 %<*class>
```
\RequirePackage{ifthen}

## <span id="page-18-1"></span>**Process Options**

```
Use xkeyval to process options.
3 \RequirePackage{xkeyval}
    Option format.
4 \newif\ifHUST@finalformat
5 \HUST@finalformattrue
6 \DeclareOptionX{format}[final]{
7 \ifthenelse{\equal{#1}{final}}{
8 \HUST@finalformattrue
9 } {
10 \ifthenelse{\equal{#1}{draft}}{
11 \HUST@finalformatfalse
12 }{
13 \ClassError{hustreport}
14 {Option format can only be 'final' or 'draft'}
15 {Try to remove option format<sup>--</sup>J}
16 }
17 \quad \text{ }18 }
    Option language.
19 \gdef\HUST@language{chinese}
20 \DeclareOptionX{language}[chinese]{
21 \ifthenelse{\equal{#1}{chinese} \OR \equal{#1}{english}}{
22 \gdef\HUST@language{#1}
23 }{
24 \ClassError{hustreport}
25 {Option language can only be 'chinese' or 'english'}
26 {Try to remove option language<sup>^</sup>J}
27 }
28 }
```
<span id="page-19-38"></span><span id="page-19-37"></span><span id="page-19-30"></span><span id="page-19-29"></span><span id="page-19-28"></span><span id="page-19-25"></span><span id="page-19-24"></span><span id="page-19-19"></span><span id="page-19-15"></span><span id="page-19-14"></span><span id="page-19-13"></span><span id="page-19-9"></span><span id="page-19-8"></span><span id="page-19-7"></span><span id="page-19-5"></span><span id="page-19-1"></span>Option degree.

```
29 \gdef\HUST@degree{ms}
30 \DeclareOptionX{degree}[ms]{
31 \ifthenelse{\equal{#1}{ms} \OR \equal{#1}{me} \OR \equal{#1}{phd}}{
32 \gdef\HUST@degree{#1}
33 }{
34 \ClassError{hustreport}
35 {Option degree can only be 'ms', 'me' or 'phd'}
36 {Try to remove option degree<sup>^</sup>~J}
37 }
38 }
    Option category.
39 \gdef\HUST@category{none}
40 \DeclareOptionX{category}[none]{
41 \ifthenelse{\equal{#1}{none} \OR \equal{#1}{literature-survey} \OR \equal{#1}{thes
42 \gdef\HUST@category{#1}
43 }{
44 \ClassError{hustreport}
45 {Option category can only be 'none', 'literature-survey', 'thesis-proposal', 'ac
46 {Try to remove option category^^J}
47 }
48 }
    Process options and load class book.
49 \DeclareOption*{\PassOptionsToClass{\CurrentOption}{book}}
```

```
50 \ProcessOptionsX
```

```
51 \LoadClass[12pt, a4paper, openany]{book}
```
## **Check Engine**

<span id="page-19-34"></span><span id="page-19-33"></span><span id="page-19-31"></span><span id="page-19-23"></span><span id="page-19-21"></span><span id="page-19-18"></span><span id="page-19-17"></span><span id="page-19-16"></span><span id="page-19-3"></span>Check engine, only  $X_{\exists}$  EX and Lua ET<sub>E</sub>X are supported.

```
52 \RequirePackage{iftex}
53 \ifXeTeX\else
54 \ifLuaTeX\else
55 \begingroup
56 \errorcontextlines=-1\relax
57 \newlinechar=10\relax
58 \errmessage{^^J
59 *******************************************************^^J
60 * XeTeX or LuaTeX is required to compile this document.^^J
61 * Sorry!^^J
```

```
62 *******************************************************^^J
63 }%
64 \endgroup
65 \fi
66 \fi
```
## <span id="page-20-0"></span>**3 Font Setting**

Set font used in document. Firstly, it's font setting for English font under english mode. We use [fontspec](http://mirrors.ctan.org/help/Catalogue/entries/fontspec.html) package to handle font. We choose Tex Gyre Termes, Droid Sans and CMU Typewriter Text as document main font, sans font and mono font.

<span id="page-20-18"></span><span id="page-20-8"></span><span id="page-20-2"></span><sup>67</sup> \ifthenelse{\equal{\HUST@language}{english}}{

<span id="page-20-15"></span>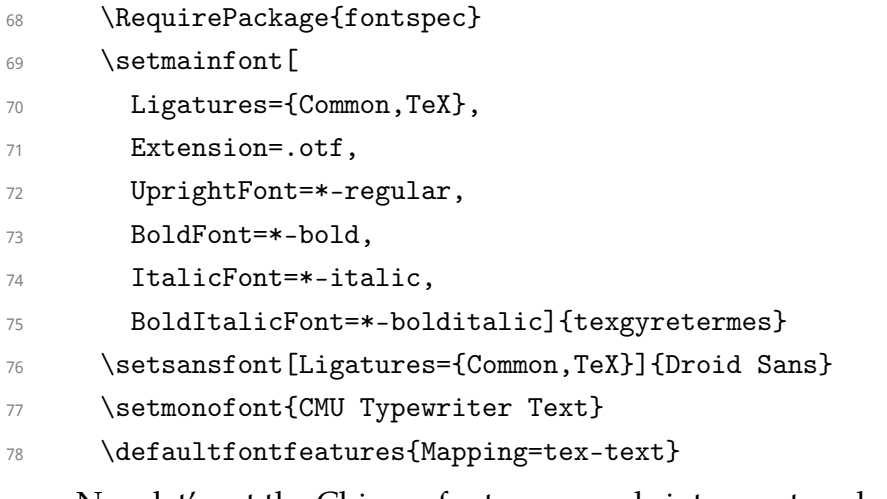

<span id="page-20-17"></span><span id="page-20-16"></span><span id="page-20-12"></span><span id="page-20-1"></span>Now let's set the Chinese font commands into empty, when document is under english mode.

<span id="page-20-6"></span> $79$  \let\HEI\relax

- <span id="page-20-13"></span><span id="page-20-10"></span>80 \let\KAI\relax
- <span id="page-20-14"></span><span id="page-20-4"></span>81 \let\FANGSONG\relax

```
82 \newcommand{\hei}[1]{#1}
```

```
83 \newcommand{\kai}[1]{#1}
```

```
84 \newcommand{\fangsong}[1]{#1}
```

```
85 }{}
```
<span id="page-20-5"></span>Below is the font setting under chinese mode. We chooses the same English font as under english mode. We use  $\texttt{xecjk}$  $\texttt{xecjk}$  $\texttt{xecjk}$  package (for  $\text{XdAF}(\text{X})$ or [luatex-ja](http://mirrors.ctan.org/help/Catalogue/entries/luatexja.html) package (for LuaL<sup>AT</sup>EX, recommend) to handle Chinese font. We will use font: AdobeSongStd-Light, AdobeKaitiStd-Regular, AdobeHeitiStd-Regular and AdobeFangsongStd-Regular.

<span id="page-20-19"></span><span id="page-20-9"></span><span id="page-20-3"></span><sup>86</sup> \ifthenelse{\equal{\HUST@language}{chinese}}{

<span id="page-21-21"></span><span id="page-21-20"></span><span id="page-21-19"></span><span id="page-21-10"></span>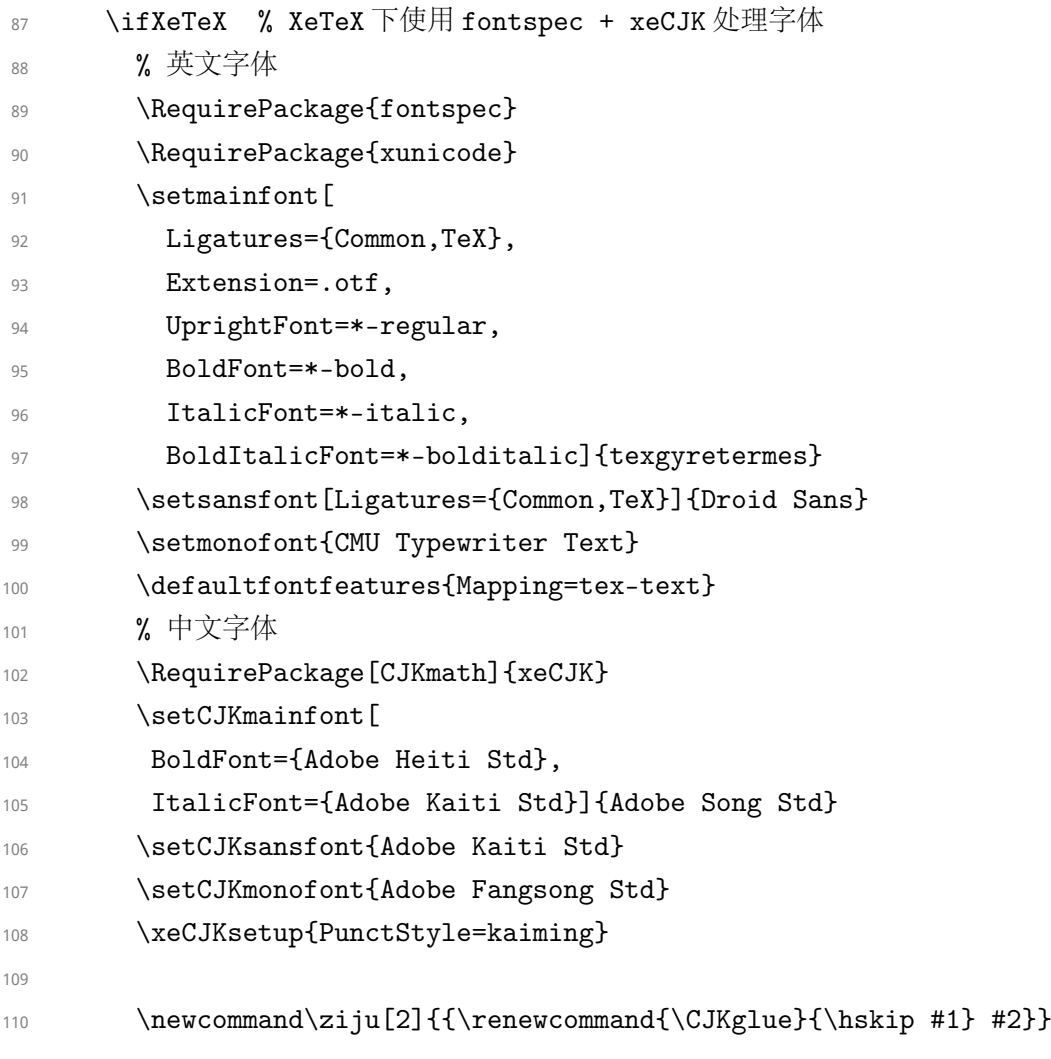

#### [\HEI](#page-10-1)

<span id="page-21-23"></span><span id="page-21-22"></span><span id="page-21-18"></span><span id="page-21-17"></span><span id="page-21-16"></span><span id="page-21-4"></span><span id="page-21-1"></span>111 \newCJKfontfamily\HEI{Adobe Heiti Std}

<span id="page-21-13"></span><span id="page-21-9"></span><span id="page-21-5"></span><span id="page-21-0"></span>(*End definition for* \HEI*. This function is documented on page [10.](#page-10-1)*)

#### [\KAI](#page-10-2)

```
112 \newCJKfontfamily\KAI{Adobe Kaiti Std}
```
<span id="page-21-14"></span><span id="page-21-12"></span>(*End definition for* \KAI*. This function is documented on page [10.](#page-10-2)*)

#### [\FANGSONG](#page-10-3)

<span id="page-21-2"></span>113 \newCJKfontfamily\FANGSONG{Adobe Fangsong Std}

<span id="page-21-15"></span><span id="page-21-3"></span>(*End definition for* \FANGSONG*. This function is documented on page [10.](#page-10-3)*)

#### [\hei](#page-10-1)

<span id="page-21-7"></span>114 \newcommand{\hei}[1]{{\HEI #1}}

<span id="page-21-8"></span><span id="page-21-6"></span>(*End definition for* \hei*. This function is documented on page [10.](#page-10-1)*)

[\kai](#page-10-2)

#### <span id="page-22-16"></span>115 \newcommand{\kai}[1]{{\KAI #1}}

<span id="page-22-17"></span><span id="page-22-13"></span><span id="page-22-6"></span><span id="page-22-2"></span>(*End definition for* \kai*. This function is documented on page [10.](#page-10-2)*)

#### [\fangsong](#page-10-3)

<span id="page-22-25"></span><span id="page-22-24"></span><span id="page-22-22"></span><span id="page-22-11"></span><span id="page-22-5"></span><span id="page-22-0"></span>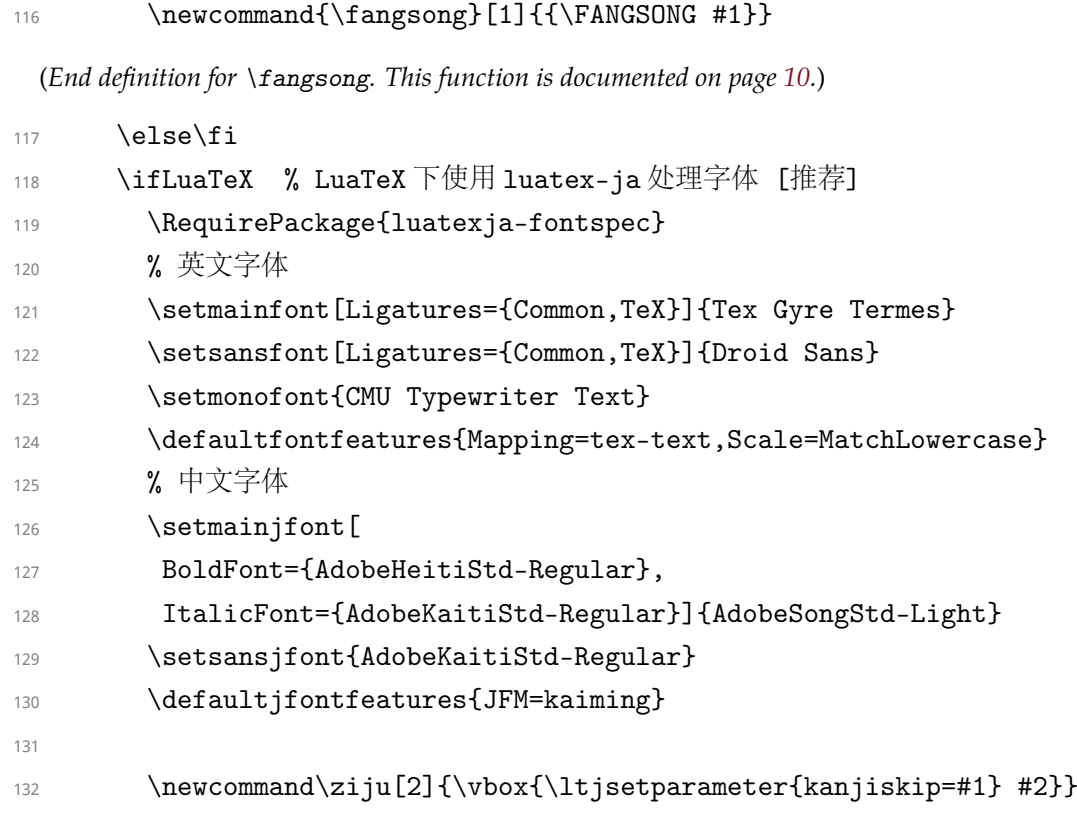

#### [\HEI](#page-10-1)

<span id="page-22-28"></span><span id="page-22-26"></span><span id="page-22-23"></span><span id="page-22-7"></span><span id="page-22-1"></span>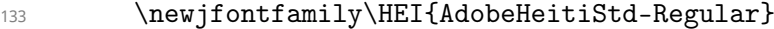

<span id="page-22-27"></span><span id="page-22-19"></span><span id="page-22-18"></span><span id="page-22-8"></span>(*End definition for* \HEI*. This function is documented on page [10.](#page-10-1)*)

#### [\KAI](#page-10-2)

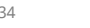

<span id="page-22-14"></span>134 \newjfontfamily\KAI{AdobeKaitiStd-Regular}

<span id="page-22-20"></span><span id="page-22-15"></span>(*End definition for* \KAI*. This function is documented on page [10.](#page-10-2)*)

#### [\FANGSONG](#page-10-3)

<span id="page-22-3"></span>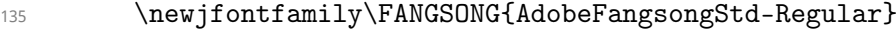

<span id="page-22-21"></span><span id="page-22-4"></span>(*End definition for* \FANGSONG*. This function is documented on page [10.](#page-10-3)*)

#### [\hei](#page-10-1)

<span id="page-22-9"></span>136 \newcommand{\hei}[1]{{\jfontspec{AdobeHeitiStd-Regular} #1}}

<span id="page-22-12"></span><span id="page-22-10"></span>(*End definition for* \hei*. This function is documented on page [10.](#page-10-1)*)

```
\kai
```

```
137 \newcommand{\kai}[1]{{\jfontspec{AdobeKaitiStd-Regular} #1}}
```

```
(End definition for \kai. This function is documented on page 10.)
```
#### [\fangsong](#page-10-3)

```
138 \newcommand{\fangsong}[1]{{\jfontspec{AdobeFangsongStd-Regular} #1}}
```
(*End definition for* \fangsong*. This function is documented on page [10.](#page-10-3)*)

139 \else\fi

<span id="page-23-19"></span><span id="page-23-6"></span><span id="page-23-3"></span><span id="page-23-1"></span>Generate Chinese number using [zhnumber](http://mirrors.ctan.org/help/Catalogue/entries/zhnumber.html).

```
140 \RequirePackage{zhnumber}
```

```
141 \def\CJKnumber#1{\zhnumber{#1}} % 兼容 CJKnumb
```
<span id="page-23-0"></span><sup>142</sup> }{}

### **4 Basic Format**

<span id="page-23-16"></span><span id="page-23-9"></span>We set global line spread to 1.3.

```
143 \linespread{1.3}\selectfont
```
<span id="page-23-4"></span>Use [geometry](http://mirrors.ctan.org/help/Catalogue/entries/geometry.html) package to handle paper page.

```
144 \RequirePackage{geometry}
```

```
145 \geometry{
```

```
146 top=1.2in,
```

```
147 bottom=1.2in,
```

```
148 left=1in,
```

```
149 right=1in,
```

```
150 includefoot
```
<sup>151</sup> }

```
152 \pagewidth=\paperwidth
```

```
153 \pageheight=\paperheight
```
<span id="page-23-17"></span><span id="page-23-13"></span><span id="page-23-12"></span><span id="page-23-11"></span><span id="page-23-10"></span>Indent of paragraph and skip between paragraphs.

```
154 \RequirePackage{indentfirst}
```

```
155 \setlength{\parindent}{2em}
```

```
156 \setlength{\parskip}{0pt plus 2pt minus 1pt}
```
<span id="page-23-18"></span><span id="page-23-15"></span><span id="page-23-14"></span>Packages to handle color.

```
157 \RequirePackage{color}
```
<sup>158</sup> \RequirePackage[table]{xcolor}

<span id="page-24-1"></span>Use [hyperref](http://mirrors.ctan.org/help/Catalogue/entries/hyperref.html) package to generate cross-reference link.

- <sup>159</sup> \RequirePackage[unicode]{hyperref}
- <sup>160</sup> \hypersetup{
- 161 bookmarksnumbered=true,
- 162 bookmarksopen=true,
- 163 bookmarksopenlevel=1,
- <sup>164</sup> breaklinks=true,
- <sup>165</sup> colorlinks=true,

```
166 allcolors=black,
```
- <sup>167</sup> linktoc=all,
- <sup>168</sup> plainpages=false,

```
169 pdfpagelabels=true,
```

```
170 pdfstartview={XYZ null null 1},
```

```
171 pdfinfo={Template.Info={hustreport.cls v1.0 2013/07/01, Copyright (C) 2013-2014 by
172 }
```
## <span id="page-24-0"></span>**5 Load Packages**

Load packages for math.

- 173 \RequirePackage{amsmath,amssymb,amsfonts}
- 174 \RequirePackage[amsmath,amsthm,thmmarks,hyperref,thref]{ntheorem}
- <sup>175</sup> \RequirePackage{fancynum}
- 176 \setfnumgsym{\,}
- <sup>177</sup> \RequirePackage[lined,boxed,linesnumbered,ruled,vlined,algochapter]{algorithm2e}

<span id="page-24-2"></span>Load packages for picture.

- <sup>178</sup> \RequirePackage{overpic}
- <sup>179</sup> \RequirePackage{graphicx,caption,subcaption}

Load packages for table.

- <sup>180</sup> \RequirePackage{array}
- <sup>181</sup> \RequirePackage{multirow,tabularx,ltxtable}

Load package for code highlight. Here we use [listings](http://mirrors.ctan.org/help/Catalogue/entries/listings.html) to highlight the code. But if you need more features, use [minted](http://mirrors.ctan.org/help/Catalogue/entries/minted.html).

<sup>182</sup> \RequirePackage{listings}

Load package for bibliography cite style.

<sup>183</sup> \RequirePackage[numbers,square,comma,super,sort&compress]{natbib}

Other packages for style setting.

- <sup>184</sup> \RequirePackage{titlesec}
- <sup>185</sup> \RequirePackage{titletoc}
- <sup>186</sup> \RequirePackage{tocvsec2}
- 187 \RequirePackage[inline]{enumitem}
- 188 \RequirePackage{fancyhdr}
- <sup>189</sup> \RequirePackage{afterpage}
- <sup>190</sup> \RequirePackage{datenumber}
- <sup>191</sup> \RequirePackage{etoolbox}
- <sup>192</sup> \RequirePackage{appendix}
- <sup>193</sup> \RequirePackage[titles]{tocloft}
- <sup>194</sup> \RequirePackage{xstring}
- <span id="page-25-0"></span><sup>195</sup> \RequirePackage{perpage}

## **6 Variables Setting**

#### [\title](#page-12-3) A command to set the title.

- <span id="page-25-21"></span><span id="page-25-20"></span><sup>196</sup> \def\title#1{\gdef\HUST@title{#1}\hypersetup{pdftitle={#1}}}
- <sup>197</sup> \title{}

<span id="page-25-22"></span><span id="page-25-19"></span><span id="page-25-16"></span><span id="page-25-11"></span><span id="page-25-10"></span>(*End definition for* \title*. This function is documented on page [12.](#page-12-3)*)

#### [\author](#page-13-3) A command to set the author.

- <span id="page-25-5"></span><span id="page-25-4"></span><sup>198</sup> \def\author#1{\gdef\HUST@author{#1}\hypersetup{pdfauthor={#1}}}
- 199 \author{}

<span id="page-25-6"></span>(*End definition for* \author*. This function is documented on page [13.](#page-13-3)*)

#### [\major](#page-13-4) A command to set the major.

- <span id="page-25-13"></span><span id="page-25-12"></span><sup>200</sup> \def\major#1{\gdef\HUST@major{#1}}
- <sup>201</sup> \major{}

<span id="page-25-18"></span><span id="page-25-14"></span>(*End definition for* \major*. This function is documented on page [13.](#page-13-4)*)

#### [\advisor](#page-13-5) A command to set the advisor.

- <span id="page-25-2"></span><span id="page-25-1"></span>202 \def\advisor#1{\gdef\HUST@advisor{#1}}
- <sup>203</sup> \advisor{}

<span id="page-25-15"></span><span id="page-25-3"></span>(*End definition for* \advisor*. This function is documented on page [13.](#page-13-5)*)

#### [\department](#page-13-6) A command to set the department.

- <span id="page-25-8"></span><span id="page-25-7"></span><sup>204</sup> \def\department#1{\gdef\HUST@department{#1}}
- <sup>205</sup> \department{}

<span id="page-25-17"></span><span id="page-25-9"></span>(*End definition for* \department*. This function is documented on page [13.](#page-13-6)*)

[\stuno](#page-13-7) A command to set student number.

- <span id="page-26-29"></span><span id="page-26-28"></span>206 \def\stuno#1{\gdef\HUST@stuno{#1}}
- <sup>207</sup> \stuno{}

<span id="page-26-38"></span><span id="page-26-30"></span>(*End definition for* \stuno*. This function is documented on page [13.](#page-13-7)*)

#### [\categoryname](#page-13-2) A command to set the categoryname.

- <span id="page-26-8"></span><sup>208</sup> \def\categoryname#1{\gdef\HUST@categoryname{#1}}
- <sup>209</sup> \categoryname{}

<span id="page-26-33"></span><span id="page-26-32"></span><span id="page-26-10"></span><span id="page-26-9"></span>(*End definition for* \categoryname*. This function is documented on page [13.](#page-13-2)*)

[\abstract](#page-13-8) A command to set the abstract.

- <span id="page-26-2"></span><sup>210</sup> \long\def\abstract#1{\long\gdef\HUST@abstract{#1}}
- 211 \abstract{}

<span id="page-26-4"></span><span id="page-26-3"></span>(*End definition for* \abstract*. This function is documented on page [13.](#page-13-8)*)

[\keywords](#page-13-9) Commands to set the keywords.

```
212 \def\keywords#1{\gdef\HUST@keywords{#1}\hypersetup{pdfkeywords={#1}}}
```
<sup>213</sup> \keywords{}

<span id="page-26-34"></span><span id="page-26-24"></span><span id="page-26-18"></span><span id="page-26-0"></span>(*End definition for* \keywords*. This function is documented on page [13.](#page-13-9)*)

## **7 Localization**

<span id="page-26-35"></span><span id="page-26-31"></span><span id="page-26-25"></span><span id="page-26-20"></span><span id="page-26-19"></span><span id="page-26-15"></span><span id="page-26-13"></span>Chinese localization. [2](#page-26-1)

<sup>214</sup> \ifthenelse{\equal{\HUST@language}{chinese}}{

```
215 \def\indexname{索引}
```
- 216 \def\figurename{图}
- $217$  \def\tablename{ $\bar{x}$ }
- <span id="page-26-6"></span>218 \AtBeginDocument{\def\listingscaption{代码}}

```
219 \def\bibname{参考文献}
```
- <span id="page-26-17"></span><span id="page-26-11"></span>220 \def\contentsname{ $\exists$ \hspace{1em}录}
- <span id="page-26-12"></span> $221$   $\text{def}\ \text{smamenospace} \exists \exists$
- <span id="page-26-5"></span>222 \def\appendixname{附录}
- <span id="page-26-36"></span>223 \def\HUST@listfigurename{插图索引}
- 224 \def\HUST@listtablename{表格索引}
- $225$  \def\equationautorefname{公式}
- 226 \def\footnoteautorefname{脚注}
- 227 \def\itemautorefname~#1\null{第~#1~项\null}

<span id="page-26-37"></span><span id="page-26-27"></span><span id="page-26-26"></span><span id="page-26-21"></span><span id="page-26-16"></span><span id="page-26-14"></span><span id="page-26-1"></span><sup>2</sup>The autorefname Reference:[http://tex.stackexchange.com/questions/52410/](http://tex.stackexchange.com/questions/52410/how-to-use-the-command-autoref-to-implement-the-same-effect-when-use-the-comman)

[how-to-use-the-command-autoref-to-implement-the-same-effect-when-use-the-comman](http://tex.stackexchange.com/questions/52410/how-to-use-the-command-autoref-to-implement-the-same-effect-when-use-the-comman)

- <span id="page-27-24"></span>228  $\det\left\{ \infty \right\}$
- <span id="page-27-57"></span> $229$  \def\tableautorefname{ $\bar{x}$ }
- <span id="page-27-1"></span>230 \def\appendixautorefname{附录}
- <span id="page-27-20"></span><span id="page-27-14"></span><span id="page-27-11"></span><span id="page-27-4"></span><span id="page-27-3"></span> $231$  \expandafter\def\csname\appendixname autorefname\endcsname{\appendixname}
- <span id="page-27-63"></span><span id="page-27-32"></span><span id="page-27-31"></span><span id="page-27-8"></span>232 \def\chapterautorefname<sup>~#1</sup>\null{第\zhnumber{#1}章\null}
- <span id="page-27-48"></span><span id="page-27-34"></span><span id="page-27-33"></span>233  $\det\setminus\set{r=maxe^#1\null{#1^{'}}\tilde{\null}}$
- <span id="page-27-53"></span><span id="page-27-36"></span><span id="page-27-35"></span>234 \def\subsectionautorefname~#1\null{#1~ $/\sqrt{\uparrow}$ \null}
- <span id="page-27-55"></span><span id="page-27-38"></span><span id="page-27-37"></span>235 \def\subsubsectionautorefname~#1\null{#1~/\+\\null}
- <span id="page-27-40"></span><span id="page-27-39"></span><span id="page-27-22"></span>236 \def\FancyVerbLineautorefname~#1\null{第~#1~行\null}
- <span id="page-27-45"></span><span id="page-27-42"></span><span id="page-27-41"></span>237 \def\pageautorefname~#1\null{第~#1~页\null}
- <span id="page-27-30"></span>238 \def\lstlistingautorefname{代码}
- <span id="page-27-13"></span>239  $\delta$  \def\definitionautorefname{ $\overrightarrow{F} \times$ }
- <span id="page-27-47"></span>240 \def\propositionautorefname{命题}
- <span id="page-27-29"></span> $241$  \def\lemmaautorefname{引理}
- <span id="page-27-62"></span>242 \def\theoremautorefname{定理}
- <span id="page-27-7"></span> $243$  \def\axiomautorefname{公理}
- <span id="page-27-10"></span>244 \def\corollaryautorefname{推论}
- <span id="page-27-19"></span>245 \def\exerciseautorefname{练习}
- <span id="page-27-18"></span>246 \def\exampleautorefname{例}
- <span id="page-27-46"></span>247 \def\proofautorefname{证明}
- <span id="page-27-52"></span>248 \SetAlgorithmName{算法}{算法}{算法索引}
- 249 \SetAlgoProcName{过程}{过程}
- 250 \SetAlgoFuncName{函数}{函数}
- 251 \def\AlgoLineautorefname~#1\null{第~#1~行\null}
- <sup>252</sup> }{}

<span id="page-27-61"></span><span id="page-27-60"></span><span id="page-27-59"></span><span id="page-27-51"></span><span id="page-27-50"></span><span id="page-27-44"></span><span id="page-27-43"></span><span id="page-27-27"></span><span id="page-27-26"></span><span id="page-27-17"></span><span id="page-27-16"></span><span id="page-27-0"></span>English localization.

- <sup>253</sup> \ifthenelse{\equal{\HUST@language}{chinese}}{}{
- 254 \def\HUST@listfigurename{List of Figures}
- 255 \def\HUST@listtablename{List of Tables}
- 256 \def\equationautorefname{Equation}
- 257 \def\footnoteautorefname{Footnote}
- <span id="page-27-28"></span>258 \def\itemautorefname{Item}
- <span id="page-27-25"></span>259 \def\figureautorefname{Figure}
- <span id="page-27-58"></span>260 \def\tableautorefname{Table}
- <span id="page-27-2"></span>261 \def\appendixautorefname{Appendix}
- <span id="page-27-21"></span><span id="page-27-15"></span><span id="page-27-12"></span><span id="page-27-6"></span><span id="page-27-5"></span>262 \expandafter\def\csname\appendixname autorefname\endcsname{\appendixname}
- <span id="page-27-9"></span>263 \def\chapterautorefname{Chapter}
- <span id="page-27-49"></span>264 \def\sectionautorefname{Section}
- <span id="page-27-54"></span>265 \def\subsectionautorefname{Subsection}
- <span id="page-27-56"></span>266 \def\subsubsectionautorefname{Sub-subsection}
- <span id="page-27-23"></span>267 \def\FancyVerbLineautorefname{Line}

<span id="page-28-20"></span>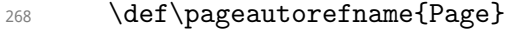

- <span id="page-28-19"></span>269 \def\lstlistingautorefname{Code Fragment}
- <span id="page-28-5"></span>270 \def\definitionautorefname{Definition}
- <span id="page-28-22"></span>271 \def\propositionautorefname{Proposition}
- <span id="page-28-18"></span>272 \def\lemmaautorefname{Lemma}
- <span id="page-28-42"></span>273 \def\theoremautorefname{Theorem}
- <span id="page-28-1"></span>274 \def\axiomautorefname{Axiom}
- <span id="page-28-4"></span>275 \def\corollaryautorefname{Corollary}
- <span id="page-28-11"></span>276 \def\exerciseautorefname{Exercise}
- <span id="page-28-10"></span>277 \def\exampleautorefname{Example}
- <span id="page-28-21"></span>278 \def\proofautorefname{Proof}
- <span id="page-28-25"></span><sup>279</sup> \SetAlgorithmName{Algorithm}{Algorithm}{List of Algorithms}
- <sup>280</sup> \SetAlgoProcName{Procedure}{Procedure}
- 281 \SetAlgoFuncName{Function}{Function}
- 282 \def\AlgoLineautorefname{Line}
- <sup>283</sup> }

<span id="page-28-41"></span><span id="page-28-40"></span><span id="page-28-39"></span><span id="page-28-37"></span><span id="page-28-35"></span><span id="page-28-34"></span><span id="page-28-33"></span><span id="page-28-32"></span><span id="page-28-28"></span><span id="page-28-26"></span><span id="page-28-24"></span><span id="page-28-23"></span><span id="page-28-13"></span><span id="page-28-12"></span><span id="page-28-6"></span><span id="page-28-0"></span>Internal variables.

```
284 \def\HUST@headcontent{华中科技大学研究生院}
285
286 \def\HUST@zhabstractname{摘\hspace{1em}要}
287 \def\HUST@zhabstractnamenospace{摘要}
288 \def\HUST@zhkeywordstitle{关键词: }
289 \def\HUST@enabstractname{Abstract}
290 \def\HUST@enkeywordstitle{Key words:}
29292 \ifthenelse{\equal{\HUST@language}{chinese}}{
293 \def\HUST@ackname{致\hspace{1em}谢}
294 \def\HUST@acknamenospace{致谢}
295 \def\HUST@publicationtitle{攻读学位期间发表的学术论文}
296 }{
297 \def\HUST@ackname{Acknowledge}
298 \def\HUST@acknamenospace{Acknowledge}
299 \def\HUST@publicationtitle{Publication}
300 }
301
302 \ifthenelse{\equal{\HUST@category}{none}}{
303 \categoryname{}
304 }{}
305 \ifthenelse{\equal{\HUST@category}{literature-survey}}{
306 \ifthenelse{\equal{\HUST@language}{chinese}}
307 {\categoryname{文献综述}}
```

```
308 {\categoryname{Literature Survey}}
309 }{}
310 \ifthenelse{\equal{\HUST@category}{thesis-proposal}}{
311 \ifthenelse{\equal{\HUST@language}{chinese}}
312 {\categoryname{选题}}
313 {\categoryname{Thesis Proposal}}
314 }{}
315 \ifthenelse{\equal{\HUST@category}{academic-report}}{
316 \ifthenelse{\equal{\HUST@language}{chinese}}
317 {\categoryname{学术报告}}
318 {\categoryname{Academic Report}}
319 }{}
320 \ifthenelse{\equal{\HUST@category}{midterm-progress}}{
321 \ifthenelse{\equal{\HUST@language}{chinese}}
322 {\categoryname{论文中期进展}}
323 {\categoryname{Midterm Progress Report}}
324 }{}
325 \ifthenelse{\equal{\HUST@category}{practice}}{
326 \ifthenelse{\equal{\HUST@language}{chinese}}
327 {\categoryname{实践环节}}
328 {\categoryname{Practice Report}}
329 }{}
330
331 \ifthenelse{\equal{\HUST@language}{chinese}}{
332 \hypersetup{pdfsubject={研究生{\HUST@categoryname}报告}}
333 }{
334 \ifthenelse{\equal{\HUST@categoryname}{}}{
335 \hypersetup{pdfsubject={Postgraduate~Report}}
336 }{
337 \hypersetup{pdfsubject={Postgraduate~\HUST@categoryname}}
338 }
339 }
     Set \listfigurename and \listtablename.
340 \def\listfigurename{\HUST@listfigurename}
```
<span id="page-29-48"></span><span id="page-29-47"></span><span id="page-29-46"></span><span id="page-29-45"></span><span id="page-29-41"></span><span id="page-29-40"></span><span id="page-29-39"></span><span id="page-29-34"></span><span id="page-29-33"></span><span id="page-29-32"></span><span id="page-29-31"></span><span id="page-29-30"></span><span id="page-29-22"></span><span id="page-29-21"></span><span id="page-29-20"></span><span id="page-29-19"></span><span id="page-29-18"></span><span id="page-29-17"></span><span id="page-29-9"></span><span id="page-29-8"></span><span id="page-29-0"></span>\def\listtablename{\HUST@listtablename}

## **8 Style Setting**

### <span id="page-30-0"></span>**8.1 Equation Style**

Allow long equation breaking between lines or pages.

```
342 \allowdisplaybreaks[4]
```
<span id="page-30-6"></span><span id="page-30-4"></span><span id="page-30-2"></span>Set skip between equation and context.

```
343 \abovedisplayskip=10bp plus 2bp minus 2bp
```

```
344 \abovedisplayshortskip=10bp plus 2bp minus 2bp
```

```
345 \belowdisplayskip=\abovedisplayskip
```

```
346 \belowdisplayshortskip=\abovedisplayshortskip
```
<span id="page-30-22"></span><span id="page-30-8"></span><span id="page-30-7"></span><span id="page-30-5"></span><span id="page-30-3"></span>Set equation numbering style.

```
347 \numberwithin{equation}{chapter}
```
### **8.2 Theorem Style**

<span id="page-30-29"></span><span id="page-30-23"></span>We use [amsthm](http://mirrors.ctan.org/help/Catalogue/entries/amsthm.html) to handle the proof environment and use [ntheorem](http://mirrors.ctan.org/help/Catalogue/entries/ntheorem.html) to handle other theorem environments.

```
348 \theoremnumbering{arabic}
349 \ifthenelse{\equal{\HUST@language}{chinese}}{
350 \theoremseparator{: }
351 }{
352 \theoremseparator{:}
353 }
354 \theorempreskip{1.2ex plus 0ex minus 1ex}
355 \theorempostskip{1.2ex plus 0ex minus 1ex}
356 \theoremheaderfont{\normalfont\bfseries\HEI}
357 \theoremsymbol{}
358
359 \theoremstyle{definition}
360 \theorembodyfont{\normalfont}
361 \ifthenelse{\equal{\HUST@language}{chinese}}{
362 \newtheorem{definition}{定义}[chapter]
363 }{
364 \newtheorem{definition}{Definition}[chapter]
365 }
366
367 \theoremstyle{plain}
368 \theorembodyfont{\itshape}
369 \ifthenelse{\equal{\HUST@language}{chinese}}{
```

```
370 \newtheorem{proposition}{命题}[chapter]
371 \newtheorem{lemma}{引理}[chapter]
372 \newtheorem{theorem}{定理}[chapter]
373 \newtheorem{axiom}{公理}[chapter]
374 \newtheorem{corollary}{推论}[chapter]
375 \newtheorem{exercise}{练习}[chapter]
376 \newtheorem{example}{例}[chapter]
377 \def\proofname{\hei{证明}}
378 }{
379 \newtheorem{proposition}{Proposition}[chapter]
380 \newtheorem{lemma}{Lemma}[chapter]
381 \newtheorem{theorem}{Theorem}[chapter]
382 \newtheorem{axiom}{Axiom}[chapter]
383 \newtheorem{corollary}{Corollary}[chapter]
384 \newtheorem{exercise}{Exercise}[chapter]
385 \newtheorem{example}{Example}[chapter]
386 \def\proofname{\textbf{Proof}}
387 }
```

```
8.3 Floating Objects Style
```
<span id="page-31-34"></span>Set the skip to the context for floating object with argument 'h'.

```
388 \setlength{\intextsep}{0.7\baselineskip plus 0.1\baselineskip minus 0.1\baselineskip
```
<span id="page-31-35"></span><span id="page-31-31"></span><span id="page-31-30"></span><span id="page-31-13"></span><span id="page-31-7"></span><span id="page-31-6"></span><span id="page-31-5"></span><span id="page-31-4"></span><span id="page-31-3"></span><span id="page-31-2"></span>Set the skip to the context for top or bottom floating object.

```
389 \setlength{\textfloatsep}{0.8\baselineskip plus 0.1\baselineskip mi-
  nus 0.2\baselineskip}
```
<span id="page-31-37"></span><span id="page-31-36"></span>Set the fraction of floating object. Make the fraction less crowded than default value to prevent floating object occupying too much space.

```
390 \renewcommand{\textfraction}{0.15}
```

```
391 \renewcommand{\topfraction}{0.85}
```

```
392 \renewcommand{\bottomfraction}{0.65}
```

```
393 \renewcommand{\floatpagefraction}{0.60}
```
### <span id="page-31-11"></span><span id="page-31-9"></span>**8.4 Table Style**

\tabincell A command make it easier to insert a new table into an existing cell.

<span id="page-31-32"></span><sup>394</sup> \newcommand{\tabincell}[2]{\begin{tabular}{@{}#1@{}}#2\end{tabular}}

<span id="page-31-33"></span><span id="page-31-10"></span><span id="page-31-8"></span>(*End definition for* \tabincell*. This function is documented on page* **??***.*)

<span id="page-32-19"></span>To prevent \cline breaking page in [longtable](http://mirrors.ctan.org/help/Catalogue/entries/longtable.html) environment, use in this way:  $\langle \hat{c} \rangle \ \times \n\rangle$  hopagebreak \cline{i-j} <sup>[3](#page-32-0)</sup>

```
395 \def\@cline#1-#2\@nil{%
```

```
396 \omit
```

```
397 \@multicnt#1%
```
- <span id="page-32-34"></span><span id="page-32-26"></span><sup>398</sup> \advance\@multispan\m@ne
- <span id="page-32-23"></span><span id="page-32-10"></span><sup>399</sup> \ifnum\@multicnt=\@ne\@firstofone{&\omit}\fi
- <span id="page-32-24"></span><span id="page-32-20"></span><span id="page-32-16"></span><sup>400</sup> \@multicnt#2%
- <span id="page-32-25"></span><sup>401</sup> \advance\@multicnt-#1%
- <span id="page-32-27"></span><sup>402</sup> \advance\@multispan\@ne
- <span id="page-32-21"></span><span id="page-32-11"></span><span id="page-32-9"></span><sup>403</sup> \leaders\hrule\@height\arrayrulewidth\hfill
- <span id="page-32-5"></span> $404 \qquad \text{cr}$
- 405 \noalign{\nobreak\vskip-\arrayrulewidth}}

<span id="page-32-39"></span><span id="page-32-32"></span><span id="page-32-14"></span><span id="page-32-13"></span><span id="page-32-8"></span><span id="page-32-2"></span><span id="page-32-1"></span>Here we set the global font setting (font size: 11pt and line spread: 1.4) for tables. But first we will declare a variable to determine whether table global font setting is activated.

- <span id="page-32-12"></span><sup>406</sup> \newif\ifHUST@useoldtabular
- <span id="page-32-28"></span><sup>407</sup> \HUST@useoldtabularfalse

 $\text{M}$ TurnOffTabFontSetting Use [\TurnOffTabFontSetting](#page-15-1) to deactivate global font setting.

<span id="page-32-35"></span><sup>408</sup> \def\TurnOffTabFontSetting{\HUST@useoldtabulartrue}

<span id="page-32-36"></span><span id="page-32-30"></span>(*End definition for* \TurnOffTabFontSetting*. This function is documented on page [15.](#page-15-1)*)

#### [\TurnOnTabFontSetting](#page-15-1) Use \TurnOnTabFontSetting to activate global font setting.

```
409 \def\TurnOnTabFontSetting{\HUST@useoldtabularfalse}
```
<span id="page-32-38"></span>(*End definition for* \TurnOnTabFontSetting*. This function is documented on page [15.](#page-15-1)*)

<span id="page-32-33"></span><span id="page-32-29"></span><span id="page-32-4"></span>Hook the [tabular](http://mirrors.ctan.org/help/Catalogue/entries/tabular.html), [tabularx](http://mirrors.ctan.org/help/Catalogue/entries/tabularx.html) and [longtable](http://mirrors.ctan.org/help/Catalogue/entries/longtable.html) environment to imply the global font setting.

```
410 \AtBeginEnvironment{tabular}{
```

```
411 \ifHUST@useoldtabular\else
```

```
412 \fontsize{11pt}{15.4pt}\selectfont
```

```
413 \fi
```

```
414 }
```

```
415 \AtBeginEnvironment{tabularx}{
```
- <span id="page-32-31"></span><sup>416</sup> \ifHUST@useoldtabular\else
- 417 \fontsize{11pt}{15.4pt}\selectfont

```
418 \fi
```
<span id="page-32-17"></span><span id="page-32-6"></span><span id="page-32-0"></span><sup>3</sup>Reference:[http://tex.stackexchange.com/questions/52100/](http://tex.stackexchange.com/questions/52100/longtable-multirow-problem-with-cline-and-nopagebreak) [longtable-multirow-problem-with-cline-and-nopagebreak](http://tex.stackexchange.com/questions/52100/longtable-multirow-problem-with-cline-and-nopagebreak)

```
419 }
420 \AtBeginEnvironment{longtable}{
421 \ifHUST@useoldtabular\else
422 \fontsize{11pt}{15.4pt}\selectfont
423 \fi
424 }
```
### <span id="page-33-26"></span><span id="page-33-0"></span>**8.5 Caption Style**

<span id="page-33-27"></span><span id="page-33-20"></span><span id="page-33-15"></span><span id="page-33-14"></span>Set caption font size as 11pt, use hang format, remove ": after number and set the skip between context as 12pt.

```
425 \DeclareCaptionFont{HUST@captionfont}{\fontsize{11pt}{14.3pt}\selectfont}
```

```
426 \DeclareCaptionLabelFormat{HUST@caplabel}{#1~#2}
```
- <span id="page-33-8"></span>\captionsetup{
- font=HUST@captionfont,

```
429 labelformat=HUST@caplabel,
```
format=hang,

```
431 labelsep=quad,
```

```
432 skip=12pt
```

```
433 }
```
<span id="page-33-31"></span><span id="page-33-30"></span><span id="page-33-5"></span><span id="page-33-4"></span><span id="page-33-3"></span><span id="page-33-2"></span>Set figure and table numbering style.

```
434 \renewcommand{\thetable}{\arabic{chapter}.\arabic{table}}
```

```
435 \renewcommand{\thefigure}{\arabic{chapter}-\arabic{figure}}
```
### <span id="page-33-33"></span><span id="page-33-28"></span><span id="page-33-24"></span><span id="page-33-23"></span><span id="page-33-18"></span><span id="page-33-17"></span><span id="page-33-16"></span>**8.6 Code Highlight Style**

```
436 \definecolor{HUST@lstgreen}{rgb}{0,0.6,0}
437 \definecolor{HUST@lstmauve}{rgb}{0.58,0,0.82}
438
439 \lstset{
440 basicstyle=\footnotesize\ttfamily\linespread{1}\selectfont\FANGSONG,
441 keywordstyle=\color{blue}\bfseries,
442 commentstyle=\color{HUST@lstgreen}\itshape\KAI,
443 stringstyle=\color{HUST@lstmauve},
444 showspaces=false,
445 showstringspaces=false,
446 showtabs=false,
447 numbers=left,
448 numberstyle=\tiny\color{black},
449 frame=lines,
450 rulecolor=\color{black},
```

```
451 breaklines=true
452 }
```
### <span id="page-34-0"></span>**8.7 Section Title Style**

<span id="page-34-26"></span>Set the numbering depth for section.

```
453 \setcounter{secnumdepth}{3}
```
<span id="page-34-35"></span><span id="page-34-34"></span><span id="page-34-33"></span><span id="page-34-32"></span><span id="page-34-22"></span><span id="page-34-19"></span><span id="page-34-15"></span><span id="page-34-11"></span><span id="page-34-10"></span><span id="page-34-7"></span><span id="page-34-6"></span><span id="page-34-2"></span>Chapter tilte format and spacing setting.

```
454 \titleformat{\chapter}
455 \sim 5
456 \bfseries
457 \HF.T
458 \centering
459 \fontsize{18pt}{23.4pt}\selectfont
460 }
461 {
462 \ifthenelse{\equal{\HUST@language}{chinese}}
463 {\zhnumber{\thechapter}}
464 {Chapter<sup>~</sup>\thechapter}
465 }
466 {1em}
467 {}
468 \titlespacing*{\chapter}{0pt}{0pt}{20pt}
     Section tilte format and spacing setting.
469 \titleformat*{\section}{\bfseries\HEI\fontsize{16pt}{20.8pt}\selectfont}
470 \titlespacing*{\section}{0pt}{18pt}{6pt}
     Subsection tilte format and spacing setting.
471 \titleformat*{\subsection}{\bfseries\HEI\fontsize{14pt}{18.2pt}\selectfont}
472 \titlespacing*{\subsection}{0pt}{12pt}{6pt}
```
<span id="page-34-42"></span><span id="page-34-41"></span><span id="page-34-40"></span><span id="page-34-39"></span><span id="page-34-38"></span><span id="page-34-37"></span><span id="page-34-36"></span><span id="page-34-31"></span><span id="page-34-30"></span><span id="page-34-29"></span><span id="page-34-28"></span><span id="page-34-25"></span><span id="page-34-24"></span><span id="page-34-23"></span><span id="page-34-21"></span><span id="page-34-20"></span><span id="page-34-18"></span><span id="page-34-17"></span><span id="page-34-16"></span><span id="page-34-14"></span><span id="page-34-13"></span><span id="page-34-12"></span><span id="page-34-8"></span><span id="page-34-5"></span><span id="page-34-4"></span><span id="page-34-3"></span>Subsubsection tilte format and spacing setting.

473 \titleformat\*{\subsubsection}{\bfseries\HEI\fontsize{13pt}{16.9pt}\selectfont}

```
474 \titlespacing*{\subsubsection}{0pt}{12pt}{6pt}
```
### **8.8 TOC Style**

<span id="page-34-27"></span>TOC depth.

```
475 \setcounter{tocdepth}{1}
```
<span id="page-34-9"></span>TOC right margin.

```
476 \contentsmargin{2.0em}
```
<span id="page-35-62"></span><span id="page-35-55"></span><span id="page-35-53"></span><span id="page-35-52"></span><span id="page-35-50"></span><span id="page-35-49"></span><span id="page-35-32"></span><span id="page-35-8"></span><span id="page-35-5"></span>Remove vertical space between two continues chapter entries. [4](#page-35-1)

- \newskip\HUST@oldcftbeforechapskip
- \HUST@oldcftbeforechapskip=\cftbeforechapskip
- <span id="page-35-33"></span>\newskip\HUST@oldcftbeforesecskip
- \HUST@oldcftbeforesecskip=\cftbeforesecskip
- \let\HUST@oldl@chapter\l@chapter
- \let\HUST@oldl@section\l@section
- \let\HUST@oldl@subsection\l@subsection
- \def\l@chapter#1#2{\HUST@oldl@chapter{#1}{#2}\cftbeforechapskip=3pt}
- 485 \def\l@section#1#2{\HUST@oldl@section{#1}{#2}\cftbeforechapskip=\HUST@oldcftbeforech
- 486 \def\l@subsection#1#2{\HUST@oldl@subsection{#1}{#2}\cftbeforesecskip=\HUST@oldcftbef

<span id="page-35-67"></span><span id="page-35-66"></span><span id="page-35-65"></span><span id="page-35-64"></span><span id="page-35-63"></span><span id="page-35-60"></span><span id="page-35-59"></span><span id="page-35-58"></span><span id="page-35-57"></span><span id="page-35-56"></span><span id="page-35-54"></span><span id="page-35-51"></span><span id="page-35-43"></span><span id="page-35-42"></span><span id="page-35-41"></span><span id="page-35-40"></span><span id="page-35-38"></span><span id="page-35-35"></span><span id="page-35-30"></span><span id="page-35-24"></span><span id="page-35-14"></span><span id="page-35-13"></span><span id="page-35-12"></span><span id="page-35-11"></span><span id="page-35-10"></span><span id="page-35-9"></span><span id="page-35-7"></span><span id="page-35-6"></span>Set LOF LOT style. [5](#page-35-2)

- 487 \renewcommand\*\cftfigpresnum{\figurename~}
- \newlength{\HUST@cftfignumwidth@tmp}
- \settowidth{\HUST@cftfignumwidth@tmp}{\cftfigpresnum}
- <span id="page-35-3"></span>\addtolength{\cftfignumwidth}{\HUST@cftfignumwidth@tmp}
- 491 \renewcommand{\cftfigaftersnumb}{\quad~}
- <span id="page-35-17"></span>\renewcommand\*\cfttabpresnum{\tablename~}
- <span id="page-35-44"></span><span id="page-35-31"></span>\newlength{\HUST@cfttabnumwidth@tmp}
- <span id="page-35-45"></span><span id="page-35-39"></span>\settowidth{\HUST@cfttabnumwidth@tmp}{\cfttabpresnum}
- <span id="page-35-4"></span>\addtolength{\cfttabnumwidth}{\HUST@cfttabnumwidth@tmp}
- <span id="page-35-0"></span>496 \renewcommand{\cfttabaftersnumb}{\quad~}

### <span id="page-35-69"></span><span id="page-35-68"></span><span id="page-35-46"></span><span id="page-35-36"></span><span id="page-35-18"></span><span id="page-35-16"></span><span id="page-35-15"></span>**8.9 Head & Foot Style**

- \let\ps@plain\ps@fancy
- <span id="page-35-34"></span>\pagestyle{fancy}
- <span id="page-35-23"></span>\fancyhf{}
- <span id="page-35-27"></span>\renewcommand{\headrulewidth}{0pt}

```
501 \renewcommand{\footrulewidth}{0pt}
```
- <span id="page-35-48"></span><span id="page-35-29"></span><span id="page-35-19"></span>\ifthenelse{\equal{\HUST@language}{english}}{
- <span id="page-35-70"></span><span id="page-35-20"></span>503 \fancyfoot[C]{\thepage}
- }{
- <span id="page-35-61"></span>\ifHUST@finalformat
- <span id="page-35-21"></span>\fancyfoot[C]{\thepage}
- \else

```
508 \fancyhead[C]{
```
509 \hei{\fontsize{14pt}{18.2pt}\selectfont\HUST@headcontent}

<span id="page-35-71"></span><span id="page-35-47"></span><span id="page-35-37"></span><span id="page-35-28"></span><span id="page-35-25"></span><span id="page-35-22"></span><span id="page-35-1"></span>Reference:[http://tex.stackexchange.com/questions/89103/](http://tex.stackexchange.com/questions/89103/remove-vertical-space-between-two-chapters-in-table-of-contents-in-latex)

<span id="page-35-2"></span>[remove-vertical-space-between-two-chapters-in-table-of-contents-in-latex](http://tex.stackexchange.com/questions/89103/remove-vertical-space-between-two-chapters-in-table-of-contents-in-latex) Reference:<http://www.latex-community.org/viewtopic.php?f=5&t=1838>

```
510 \vskip 0.3\normalbaselineskip
511 \hrule width \textwidth height 0.4pt
512 }
513 \fancyfoot[C]{
514 \hrule width \textwidth height 0.4pt
515 \vskip 0.3\normalbaselineskip
516 \thepage
517 }
518 \fi
519 }
```
### <span id="page-36-44"></span><span id="page-36-30"></span><span id="page-36-29"></span><span id="page-36-26"></span><span id="page-36-6"></span><span id="page-36-5"></span><span id="page-36-0"></span>**8.10 List Environment Style**

```
520 \setlist{noitemsep,partopsep=0pt,topsep=.8ex}
521 \setlist[1]{labelindent=\parindent}
522 \setlist[enumerate,1]{label=\arabic*.,ref=\arabic*}
523 \setlist[enumerate,2]{label*=\arabic*,ref=\theenumi.\arabic*}
524 \setlist[enumerate,3]{label=\emph{\alph*}),ref=\theenumii\emph{\alph*}}
525 \setlist[description]{font=\bfseries\HEI}
```
### <span id="page-36-43"></span><span id="page-36-42"></span><span id="page-36-35"></span><span id="page-36-34"></span><span id="page-36-24"></span><span id="page-36-19"></span><span id="page-36-16"></span><span id="page-36-15"></span><span id="page-36-11"></span><span id="page-36-8"></span><span id="page-36-7"></span><span id="page-36-4"></span><span id="page-36-3"></span><span id="page-36-1"></span>**8.11 Footnote Style**

<sup>526</sup> \MakePerPage{footnote}

## <span id="page-36-37"></span><span id="page-36-27"></span><span id="page-36-23"></span><span id="page-36-18"></span><span id="page-36-13"></span><span id="page-36-12"></span><span id="page-36-9"></span><span id="page-36-2"></span>**9 Specical Page**

#### [\frontmatter](#page-14-0)

```
\mainmatter<sub>527</sub> \def\frontmatter{
\backmatter<sub>528</sub>
                 \clearpage
            529 \@mainmatterfalse
            530 \pagenumbering{Roman}
            531 }
            532 \def\mainmatter{
            533 \clearpage
            534 \@mainmattertrue
            535 \pagenumbering{arabic}
           536 }
            537 \def\backmatter{
            538 \clearpage
            539 \@mainmatterfalse
            540 \settocdepth{chapter}
            541 \hypersetup{bookmarksopenlevel=0}
```

```
542 }
```

```
(End definition for \frontmatter , \mainmatter , and \backmatter. These functions are doc-
umented on page 14.)
```
<span id="page-37-75"></span><span id="page-37-70"></span><span id="page-37-69"></span><span id="page-37-68"></span><span id="page-37-67"></span><span id="page-37-65"></span><span id="page-37-64"></span><span id="page-37-63"></span><span id="page-37-62"></span><span id="page-37-61"></span><span id="page-37-60"></span><span id="page-37-59"></span><span id="page-37-58"></span><span id="page-37-56"></span><span id="page-37-55"></span><span id="page-37-53"></span><span id="page-37-52"></span><span id="page-37-51"></span><span id="page-37-50"></span><span id="page-37-47"></span><span id="page-37-46"></span><span id="page-37-44"></span><span id="page-37-40"></span><span id="page-37-38"></span><span id="page-37-37"></span><span id="page-37-36"></span><span id="page-37-35"></span><span id="page-37-34"></span><span id="page-37-33"></span><span id="page-37-30"></span><span id="page-37-29"></span><span id="page-37-28"></span><span id="page-37-27"></span><span id="page-37-26"></span><span id="page-37-22"></span><span id="page-37-21"></span><span id="page-37-19"></span><span id="page-37-18"></span><span id="page-37-16"></span><span id="page-37-15"></span><span id="page-37-8"></span><span id="page-37-6"></span><span id="page-37-2"></span><span id="page-37-0"></span>Chinese title page.

```
543 \def\HUST@zhtitlepage{
544 \begin{center}
545 \null\vskip 1cm
546 \includegraphics[width=.5\textwidth]{hust-title.pdf} \\[0.8cm]
547 \parbox[t][][t]{\textwidth}{
548 \centering
549 \fontsize{22pt}{33.0pt}\selectfont
550 \HEI
551 \ifthenelse{\equal{\HUST@categoryname}{}}{
552 \ziju{8pt}{研究生 ( ~\hspace{6em}~) 报告}
553 }{
554 \ziju{8pt}{研究生( \HUST@categoryname)报告}
555 }
556 }
557 \vskip 0.8cm
558 \parbox[t][][t]{\textwidth}{
559 \centering
560 \fontsize{18pt}{27.0pt}\selectfont
561 \ifthenelse{\equal{\HUST@title}{}}{
562 \hei{题目: ~\hspace{13em}}
563 }{
564 \hei{题目: ~\HUST@title}
565 }
566 }
567 \vfill
568 \parbox[t][][t]{\textwidth}{
569 \centering
570 \TurnOffTabFontSetting
571 \fontsize{16pt}{24.0pt}\selectfont
572 \begin{tabular}{p{6em}@{\hspace{1em}}l}
{{\}} & \makebox[10em][l]{\rule[-2.0pt]{10em}{1pt}\hspace{-10em}\hf
574 {\#}\hfill{\A} & \makebox[10em][l]{\rule[-2.0pt]{10em}{1pt}\hspace{-10em}\hfill{ \Delta575 {\{\overline{\Psi}\} \& \mathcal{I} \ [10em][l]{\rule[-2.0pt]{10em}{1pt}\hspace{-10em}\hf
576     {{指}\hfill{导}\hfill{教}\hfill{师}} & \makebox[10em][l]{\rule[-2.0pt]{10em}{1p
577 {\mathbb R}\ & \makebox[10em][l]{\rule[-2.0pt]{10em}{1pt}\hspace{-10em}\hfill\HU
578 \end{tabular}
579 \TurnOnTabFontSetting
580 }
```

```
581 \vskip 2cm
582 \parbox[t][][t]{\textwidth}{
583 \centering
584 \fontsize{16pt}{24.0pt}\selectfont
585 <br>{华中科技大学研究生院制}
586 }
587 \end{center}
588 }
    English title page.
589 \def\HUST@entitlepage{
590 \begin{center}
591 \null\vskip 1cm
592 \parbox[t][][t]{\textwidth}{
593 \centering
594 \fontsize{20pt}{30.0pt}\selectfont
595 \scshape
596 Huazhong University of Science and Technology
597 }
598 \vskip 0.8cm
599 \parbox[t][][t]{\textwidth}{
600 \centering
601 \fontsize{20pt}{30.0pt}\selectfont
602 \scshape
603 \ifthenelse{\equal{\HUST@categoryname}{}}{
604 Postgraduate~\hspace{6em}~Report
605 }{
606 Postgraduate~\HUST@categoryname
607 }
608 }
609 \vskip 0.8cm
610 \parbox[t][][t]{\textwidth}{
611 \centering
612 \fontsize{18pt}{27.0pt}\selectfont
613 \bfseries
614 \ifthenelse{\equal{\HUST@title}{}}{
615 Title: ~\hspace{13em}
616 }{
617 Title: \HUST@title
618 }
619 }
620 \vfill
```

```
39
```

```
621 \parbox[t][][t]{\textwidth}{
622 \centering
623 \TurnOffTabFontSetting
624 \fontsize{16pt}{24.0pt}\selectfont
625 \begin{tabular}{p{5em}@{~}l}
626 {Student ID} & \makebox[16em][l]{\rule[-2.0pt]{16em}{1pt}\hspace{-16em}\hfill\HUST@stuno\hfill} \\[2ex]
627 {\text{Name}} \& \mathbf{16em}[1]{\rule{1.5pt}{16em}{16em}{\hbox{hspace}\_16em}\hbox{hifill}\HUST@a}628 {Major} & \makebox[16em][l]{\rule[-2.0pt]{16em}{1pt}\hspace{-16em}\hfill\HUST@
629 {Advisor} & \makebox[16em][l]{\rule[-2.0pt]{16em}{1pt}\hspace{-16em}\hfill\HUS
630 {Department} & \makebox[16em][l]{\rule[-2.0pt]{16em}{1pt}\hspace{-16em}\hfill\
631 \end{tabular}
632 \TurnOnTabFontSetting
633 }
634 \vskip 2cm
635 \parbox[t][][t]{\textwidth}{
636 \centering
637 \fontsize{16pt}{24.0pt}\selectfont
638 Graduate School\\
639 Huazhong University of Science~\char38~Technology
640 }
641 \end{center}
642 }
    Chinese note page.
643 \def\HUST@zhnotepage{
644 \null\vskip 1cm
645 \begin{center}
646 \ziju{1em}{\hei{\fontsize{18pt}{27.0pt}\selectfont 填表注意事项}}
647 \end{center}
648 \vskip 1.2ex
649 \begingroup
650 \fontsize{14pt}{21.0pt}\selectfont
651 \ifthenelse{\equal{\HUST@category}{practice}}{
652 \begin{enumerate}
653 \renewcommand{\labelenumi}{\zhnumber{\theenumi}、}
654 \item 本表适用于攻读专业硕士学位研究生实践环节报告,文献阅读与选题
  报告等。
655 \item 以上各报告内容及要求由相关院(系、所)做具体要求。
656     \item 以上各报告均须存入研究生个人学籍档案。
657 \item 本表填写要求文句通顺、内容明确、字迹工整。
658 \end{enumerate}
659 }{
```

```
40
```

```
660 \begin{enumerate}
661 \renewcommand{\labelenumi}{\zhnumber{\theenumi}、}
662 \item 本表适用于攻读硕士学位研究生选题报告、学术报告,攻读博士学位
  研究生文献综述、选题报告、论文中期进展报告、学术报告等。
663 \item 以上各报告内容及要求由相关院(系、所)做具体要求。
664 \item 以上各报告均须存入研究生个人学籍档案。
665 \item 本表填写要求文句通顺、内容明确、字迹工整。
666 \end{enumerate}
667 }
668 \endgroup
669 }
    English note page.
670 \def\HUST@ennotepage{
671 \null\vskip 1cm
672 \begin{center}
673 \textbf{\fontsize{18pt}{27.0pt}\selectfont Note}
674 \end{center}
675 \vskip 1.2ex
676 \begingroup
677 \fontsize{14pt}{21.0pt}\selectfont
678 \ifthenelse{\equal{\HUST@category}{practice}}{
679 \begin{enumerate}
680 \item This form is applicable for master student's practice re-
  port, literature survey and thesis proposal.
681 \item The contents and the requirements of the above reports are spec-
  ified in details by each department, respectively.
682 \item All these reports will be filed into the graduate's aca-
  demic archive.
683 \item This form should be filled with correct grammar, clear text and neat han
  writing.
684 \end{enumerate}
685 }{
686 \begin{enumerate}
687 \item This form is applicable for master student's thesis pro-
  posal, academic report, and also applicable for Ph.D. student's lit-
  erature survey, thesis proposal, midterm progress report and academic re-
  port.
688 \item The contents and the requirements of the above reports are spec-
  ified in details by each department, respectively.
689 \item All these reports will be filed into the graduate's aca-
  demic archive.
```

```
41
```

```
690 \item This form should be filled with correct grammar, clear text and neat han
  writing.
691 \end{enumerate}
692 }
```

```
693 \endgroup
```
<span id="page-41-13"></span><sup>694</sup> }

[\maketitle](#page-14-1) Commands to generate title page.

#### [\makecover](#page-14-1)695 \def\maketitle{

```
696 \let\HUST@oldthepage\thepage
697 \ifthenelse{\equal{\HUST@language}{chinese}}
698 {\def\thepage{封面}}
699 {\def\thepage{Titlepage}}
700 \begin{titlepage}
701 \thispagestyle{empty}
702 \ifthenelse{\equal{\HUST@language}{chinese}}
703 {\HUST@zhtitlepage}
704 {\HUST@entitlepage}
705 \end{titlepage}
706 \ifthenelse{\equal{\HUST@language}{chinese}}
707 {
708 \def\thepage{注意事项}
709 \thispagestyle{empty}
710 \HUST@zhnotepage
711 }{
712 \def\thepage{Note}
713 \thispagestyle{empty}
714 \HUST@ennotepage
715 }
716 \clearpage
717 \let\thepage\HUST@oldthepage
718 \setcounter{page}{1}
719 }
720 \let\makecover\maketitle
```
<span id="page-41-40"></span><span id="page-41-39"></span><span id="page-41-37"></span><span id="page-41-36"></span><span id="page-41-30"></span><span id="page-41-29"></span><span id="page-41-28"></span><span id="page-41-26"></span><span id="page-41-20"></span><span id="page-41-19"></span><span id="page-41-16"></span><span id="page-41-14"></span><span id="page-41-2"></span>(*End definition for* \maketitle *and* \makecover*. These functions are documented on page [14.](#page-14-1)*) Chinese abstract page.

```
721 \def\HUST@zhabstractpage{
```

```
722 \chapter*{\HUST@zhabstractname}
```

```
723 \begingroup
```

```
724 \fontsize{10.5pt}{13.7pt}\selectfont
```

```
725 \HUST@zhabstract \par
```
- <span id="page-42-53"></span>\vskip 1.2ex
- 727 \noindent\hei{\HUST@zhkeywordstitle}\hspace{.8em} \HUST@zhkeywords
- \endgroup
- }

<span id="page-42-52"></span><span id="page-42-50"></span><span id="page-42-48"></span><span id="page-42-37"></span><span id="page-42-35"></span><span id="page-42-33"></span><span id="page-42-25"></span><span id="page-42-21"></span><span id="page-42-19"></span><span id="page-42-14"></span><span id="page-42-13"></span><span id="page-42-12"></span><span id="page-42-2"></span>English abstract page.

- \def\HUST@enabstractpage{
- \chapter\*{\textsf{\HUST@enabstractname}}
- \begingroup
- <span id="page-42-11"></span>\fontsize{10.5pt}{13.7pt}\selectfont
- <span id="page-42-31"></span>\HUST@enabstract \par
- <span id="page-42-54"></span>\vskip 1.2ex
- <span id="page-42-51"></span><span id="page-42-39"></span><span id="page-42-20"></span>\noindent\textbf{\HUST@enkeywordstitle}\hspace{.8em} \HUST@enkeywords
- 737 \endgroup
- }

[\makeabstract](#page-14-2) A command to generate abstract page.

```
739 \def\makeabstract{
740 \phantomsection
741 \ifthenelse{\equal{\HUST@language}{chinese}}{
742 \let\HUST@zhabstract\HUST@abstract
743 \let\HUST@zhkeywords\HUST@keywords
744 \addcontentsline{toc}{chapter}{\HUST@zhabstractnamenospace}
745 \HUST@zhabstractpage
746 \clearpage
747 }{
748 \let\HUST@enabstract\HUST@abstract
749 \let\HUST@enkeywords\HUST@keywords
750 \addcontentsline{toc}{chapter}{\HUST@enabstractname}
751 \HUST@enabstractpage
752 \clearpage
753 }
754 }
```
<span id="page-42-44"></span><span id="page-42-41"></span><span id="page-42-38"></span><span id="page-42-36"></span><span id="page-42-34"></span><span id="page-42-32"></span><span id="page-42-30"></span><span id="page-42-27"></span><span id="page-42-4"></span><span id="page-42-1"></span>(*End definition for* \makeabstract*. This function is documented on page [14.](#page-14-2)*)

[\tableofcontents](#page-14-3) A command to generate table of contents.

```
755 \let\HUST@tableofcontents\tableofcontents
756 \def\tableofcontents{
757 \ifthenelse{\equal{\HUST@language}{chinese}}{
758 \pdfbookmark{\contentsnamenospace}{\contentsnamenospace}
759 }{
760 \pdfbookmark{\contentsname}{\contentsname}
```

```
761 }
762 \HUST@tableofcontents
763 \clearpage
764 }
```
<span id="page-43-23"></span><span id="page-43-9"></span><span id="page-43-0"></span>(*End definition for* \tableofcontents*. This function is documented on page [14.](#page-14-3)*)

ack A command to generate acknowledge page.

```
765 \newenvironment{ack}{
766 \clearpage
767 \phantomsection
768 \addcontentsline{toc}{chapter}{\HUST@acknamenospace}
769 \chapter*{\HUST@ackname}
770 \begingroup
771 \fontsize{10.5pt}{13.7pt}\selectfont
772 }{
773 \endgroup
```
publications A command to generate publications page.

```
775 \newenvironment{publications}{
776 \clearpage
777 \ifHUST@inappendix
778 \chapter{\HUST@publicationtitle}
779 \else
780 \phantomsection
781 \addcontentsline{toc}{chapter}{\HUST@publicationtitle}
782 \chapter*{\HUST@publicationtitle}
783 \fi
784 \begin{enumerate}[labelindent=0pt,label={[\arabic*]},itemsep=0.5ex]
785 \fontsize{10.5pt}{10.5pt}\selectfont
786 }{
```

```
787 \end{enumerate}
```
<span id="page-43-5"></span>}

<span id="page-43-20"></span><span id="page-43-15"></span><span id="page-43-13"></span>}

[\bibliography](#page-14-4) A command to generate bibliography page. We use thuthesis.bst in [thuthesis](http://mirrors.ctan.org/help/Catalogue/entries/thuthesis.html) to typeset bibliography in Chinese language mode. And use [IEEEtran](http://mirrors.ctan.org/help/Catalogue/entries/ieeetran.html) in English language mode.

```
789 \ifthenelse{\equal{\HUST@language}{chinese}}{
```

```
790 \def\thudot{\unskip.}
```
- <span id="page-43-31"></span>\def\thumasterbib{[Master Thesis]}
- <span id="page-43-32"></span>\def\thuphdbib{[Doctor Thesis]}

```
793 \bibliographystyle{thuthesis}
794 }{
795 \bibliographystyle{IEEEtran}
796 }
797 \let\HUST@bibliography\bibliography
798 \def\bibliography#1{
799 \clearpage
800 \phantomsection
801 \addcontentsline{toc}{chapter}{\bibname}
802 \begingroup
803 \fontsize{10.5pt}{10.5pt}\selectfont
804 \setlength\bibsep{0.5ex}
805 \ifthenelse{\equal{\HUST@language}{chinese}}{
806 \HUST@bibliography{#1}
807 }{
808 \HUST@bibliography{IEEEabrv,#1}
809 }
810 \endgroup
811 }
```
<span id="page-44-36"></span><span id="page-44-35"></span><span id="page-44-33"></span><span id="page-44-31"></span><span id="page-44-30"></span><span id="page-44-24"></span><span id="page-44-22"></span><span id="page-44-18"></span><span id="page-44-15"></span><span id="page-44-14"></span><span id="page-44-10"></span><span id="page-44-2"></span>(*End definition for* \bibliography*. This function is documented on page [14.](#page-14-4)*)

#### appendix The appendix environment.

```
812 \newif\ifHUST@inappendix
813 \HUST@inappendixfalse
814 \newif\ifHUST@appendix@resetmainmatter
815 \HUST@appendix@resetmainmatterfalse
816 \renewenvironment{appendix}{
817 \if@mainmatter
818 \HUST@appendix@resetmainmatterfalse
819 \else
820 \HUST@appendix@resetmainmattertrue
821 \@mainmattertrue
822 \mathbf{f}823 \appendixtitletocon
824 \appendices
825 \titleformat{\chapter}
826 {
827 \bfseries\HEI
828 \centering
829 \fontsize{18pt}{23.4pt}\selectfont
830 }
```

```
831 {\appendixname\,\thechapter}
```

```
832 {1em}
```

```
833 {}
```
<span id="page-45-28"></span>834 \HUST@inappendixtrue

<sup>835</sup> }{

```
836 \endappendices
```
- <span id="page-45-27"></span>837 \HUST@inappendixfalse
- <span id="page-45-37"></span>838 \ifHUST@appendix@resetmainmatter
- <span id="page-45-26"></span>839 \HUST@appendix@resetmainmatterfalse
- <span id="page-45-25"></span>840 \@mainmatterfalse

```
841 \else\fi
```
<span id="page-45-18"></span><sup>842</sup> }

[\listoffigures](#page-14-5) A command to generate list of figures.

```
843 \let\HUST@listoffigures\listoffigures
844 \def\listoffigures{
845 \clearpage
846 \ifHUST@inappendix
847 \addtocounter{chapter}{1}
848 \def\listfigurename{\appendixname\,\thechapter\hspace{1em}\HUST@listfigurename}
849 \else
850 \def\listfigurename{\HUST@listfigurename}
851 \fi
852 \phantomsection
853 \ifHUST@inappendix
854 \addcontentsline{toc}{chapter}{\thechapter\hspace{1em}\HUST@listfigurename}
855 \else
856 \addcontentsline{toc}{chapter}{\listfigurename}
857 \fi
858 \HUST@listoffigures
859 \def\listfigurename{\HUST@listfigurename}
860 }
```
<span id="page-45-43"></span><span id="page-45-39"></span><span id="page-45-35"></span><span id="page-45-34"></span><span id="page-45-32"></span><span id="page-45-31"></span><span id="page-45-24"></span><span id="page-45-21"></span><span id="page-45-16"></span><span id="page-45-15"></span><span id="page-45-11"></span><span id="page-45-1"></span><span id="page-45-0"></span>(*End definition for* \listoffigures*. This function is documented on page [14.](#page-14-5)*)

#### [\listoftables](#page-14-5) A command to generate list of tables.

```
861 \let\HUST@listoftables\listoftables
862 \def\listoftables{
863 \clearpage
864 \ifHUST@inappendix
```

```
865 \addtocounter{chapter}{1}
```
<span id="page-45-44"></span><span id="page-45-36"></span><span id="page-45-23"></span><span id="page-45-12"></span><span id="page-45-6"></span>866 \def\listtablename{\appendixname\,\thechapter\hspace{1em}\HUST@listtablename}

```
867 \else
868 \def\listtablename{\HUST@listtablename}
869 \fi
870 \phantomsection
871 \ifHUST@inappendix
872 \addcontentsline{toc}{chapter}{\thechapter\hspace{1em}\HUST@listtablename}
873 \else
874 \addcontentsline{toc}{chapter}{\listtablename}
875 \fi
876 \HUST@listoftables
877 \def\listtablename{\HUST@listtablename}
878 }
 (End definition for \listoftables. This function is documented on page 14.)
    Back cover.
879 \def\HUST@backcoverpage{
880 \ifthenelse{\equal{\HUST@category}{practice}}{
881 \ifthenelse{\equal{\HUST@language}{chinese}}{
882 \begin{center}
883 \ziju{1em}{\hei{\fontsize{18pt}{27.0pt}\selectfont 导师评语}}
884 \end{center}
885 \vskip 1.5cm
886 实践是专业硕士学位的重要环节,是一门必修课,8个学分,对于专业学位实
  践报告,要求字数 5000 以上,内容包括但不限于:参加实践的具体内容、完成的工
  作、收获和体会等,格式自定,但封面和封底需用"研究生实践环节报告"。
887 \vfill
888 \begin{flushleft}
889 \fontsize{16pt}{24.0pt}\selectfont\HEI 导师评分:
890 \end{flushleft}
891 \vskip 2cm
892 }{
893 \begin{center}
894 \textbf{\fontsize{18pt}{27.0pt}\selectfont Advisor Reviews}
895 \end{center}
896 \vskip 6ex
897 Practice is an important part of a master's degree. It's a re-
  quired course with eight credits. The practice report requires more than 5000 words.
  tent can be including but not limited to: the specific content dur-
```
<span id="page-46-39"></span><span id="page-46-38"></span><span id="page-46-37"></span><span id="page-46-36"></span><span id="page-46-35"></span><span id="page-46-33"></span><span id="page-46-24"></span><span id="page-46-23"></span><span id="page-46-22"></span><span id="page-46-14"></span><span id="page-46-13"></span><span id="page-46-12"></span><span id="page-46-11"></span><span id="page-46-10"></span><span id="page-46-7"></span><span id="page-46-6"></span><span id="page-46-5"></span><span id="page-46-4"></span><span id="page-46-3"></span>ing the participation in practice, the work which has been done, the har-

vesting or the experience. The format is not set, but the font and back cover are re quired from ``graduate practice report''.

<span id="page-47-58"></span><span id="page-47-57"></span><span id="page-47-56"></span><span id="page-47-55"></span><span id="page-47-54"></span><span id="page-47-53"></span><span id="page-47-52"></span><span id="page-47-51"></span><span id="page-47-50"></span><span id="page-47-49"></span><span id="page-47-48"></span><span id="page-47-47"></span><span id="page-47-46"></span><span id="page-47-45"></span><span id="page-47-44"></span><span id="page-47-43"></span><span id="page-47-42"></span><span id="page-47-41"></span><span id="page-47-40"></span><span id="page-47-39"></span><span id="page-47-38"></span><span id="page-47-37"></span><span id="page-47-36"></span><span id="page-47-35"></span><span id="page-47-34"></span><span id="page-47-33"></span><span id="page-47-32"></span><span id="page-47-31"></span><span id="page-47-30"></span><span id="page-47-29"></span><span id="page-47-28"></span><span id="page-47-27"></span><span id="page-47-26"></span><span id="page-47-25"></span><span id="page-47-24"></span><span id="page-47-23"></span><span id="page-47-22"></span><span id="page-47-21"></span><span id="page-47-20"></span><span id="page-47-19"></span><span id="page-47-18"></span><span id="page-47-17"></span><span id="page-47-16"></span><span id="page-47-15"></span><span id="page-47-14"></span><span id="page-47-13"></span><span id="page-47-12"></span><span id="page-47-11"></span><span id="page-47-10"></span><span id="page-47-9"></span><span id="page-47-8"></span><span id="page-47-7"></span><span id="page-47-6"></span><span id="page-47-5"></span><span id="page-47-4"></span><span id="page-47-3"></span><span id="page-47-2"></span><span id="page-47-1"></span><span id="page-47-0"></span>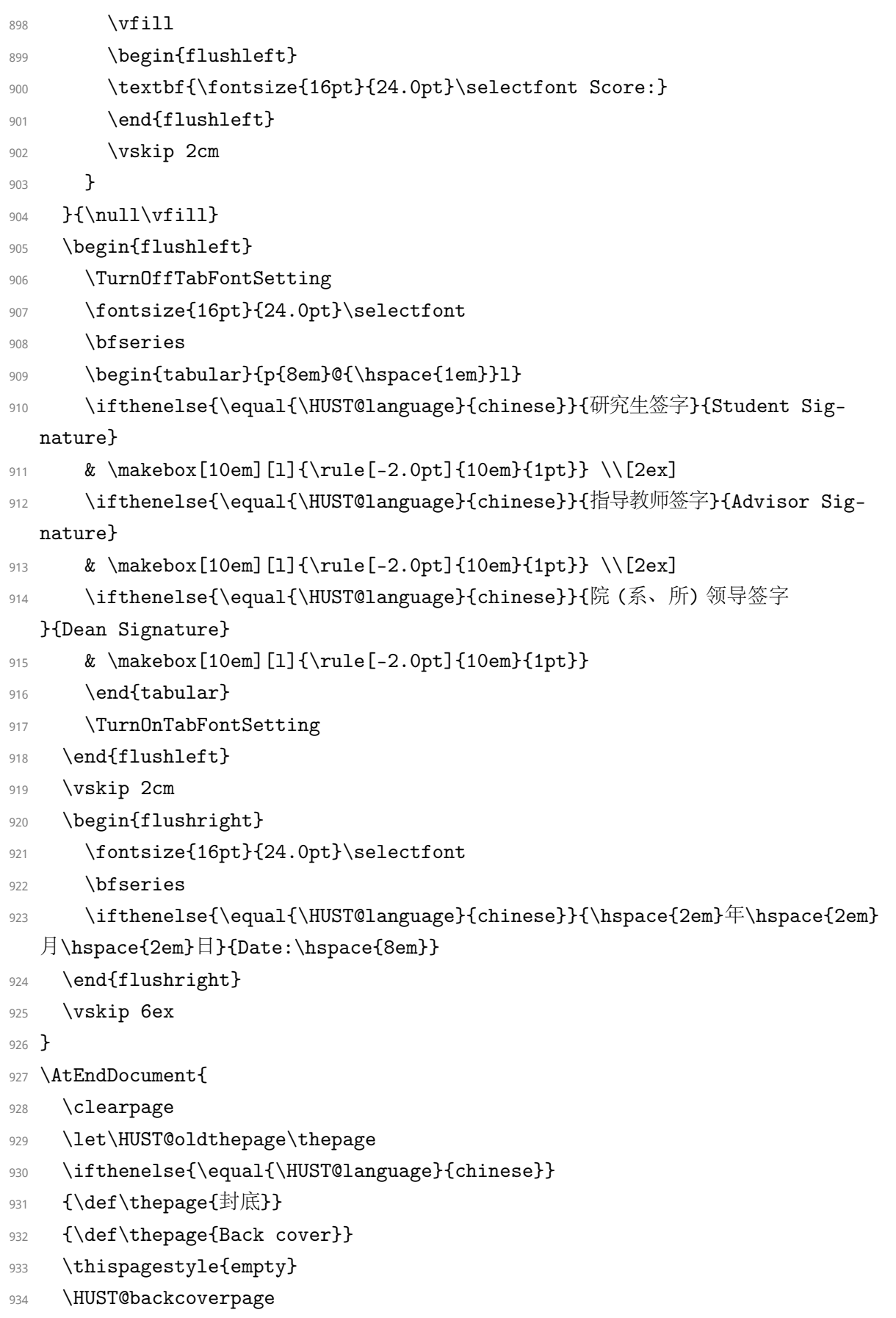

```
935 \let\thepage\HUST@oldthepage
936 }
```
## <span id="page-48-4"></span><span id="page-48-0"></span>**10 Other Command**

#### [\email](#page-15-2)

```
937 \def\email#1{
938 \href{mailto:#1}{\texttt{#1}}
939 }
```
<span id="page-48-5"></span>(*End definition for* \email*. This function is documented on page [15.](#page-15-2)*)

940 %</class>

## **V Index**

<span id="page-49-0"></span>The italic numbers denote the pages where the corresponding entry is described, numbers underlined point to the definition, all others indicate the places where it is used.

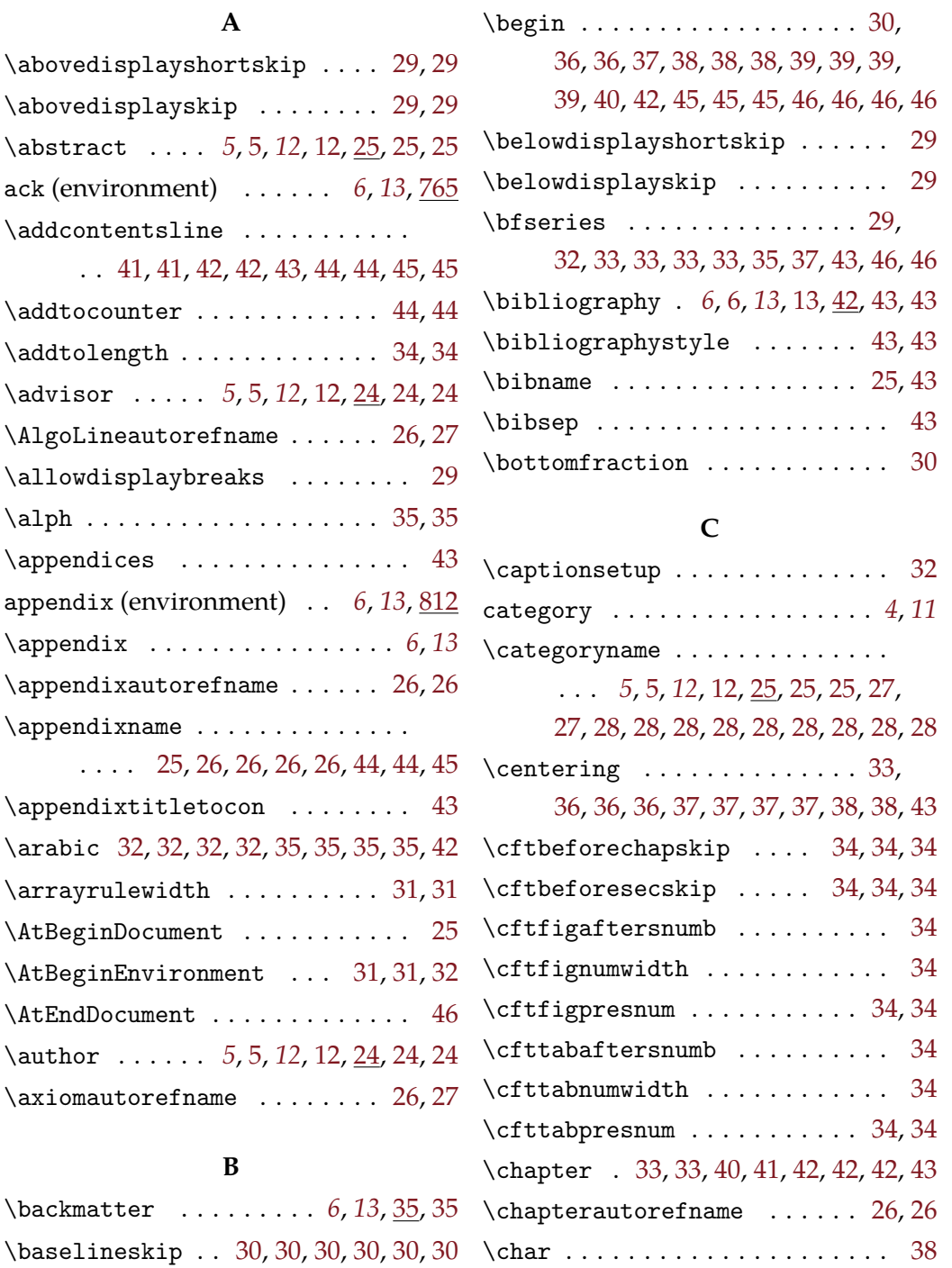

### 50

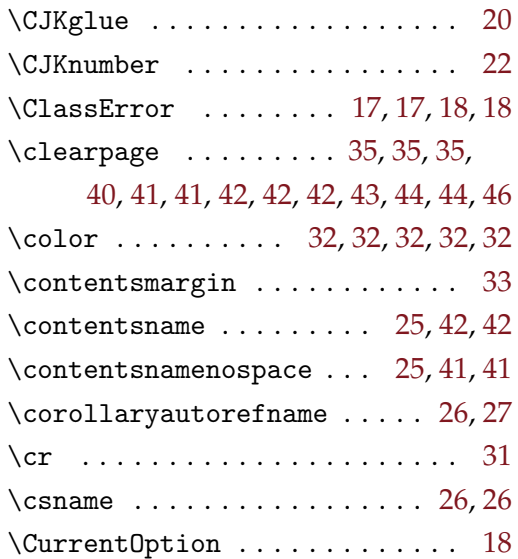

#### **D**

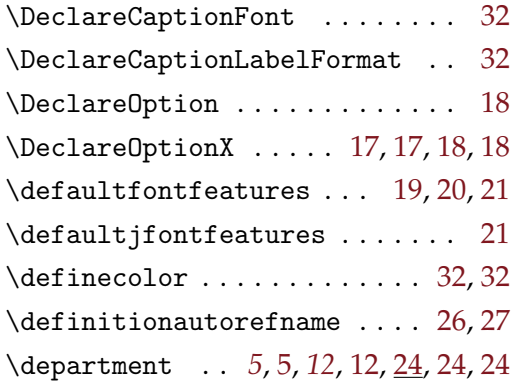

#### **E**

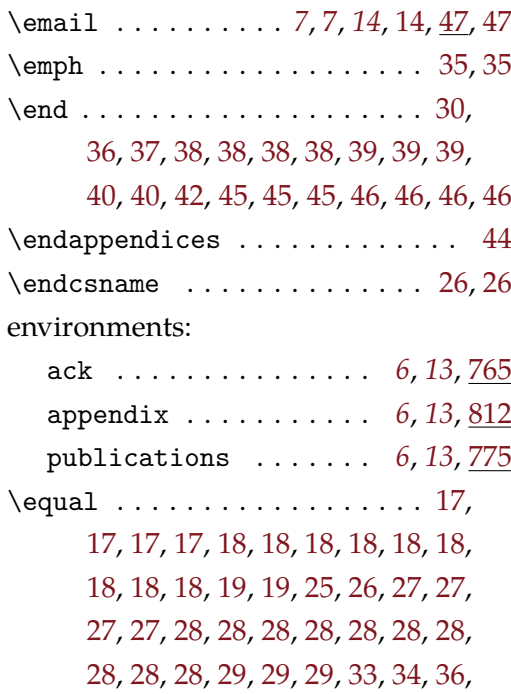

### [36,](#page-37-7) [37,](#page-38-7) [37,](#page-38-8) [38,](#page-39-10) [39,](#page-40-7) [40,](#page-41-5) [40,](#page-41-6) [40,](#page-41-7) [41,](#page-42-9) [41,](#page-42-10) [42,](#page-43-14) [43,](#page-44-14) [45,](#page-46-8) [45,](#page-46-9) [46,](#page-47-12) [46,](#page-47-13) [46,](#page-47-14) [46,](#page-47-15) [46](#page-47-16)  $\eqrefname$ ...... [25,](#page-26-14) [26](#page-27-17) \errmessage . . . . . . . . . . . . . . . [18](#page-19-16) \errorcontextlines . . . . . . . . . [18](#page-19-17) \exampleautorefname ...... [26,](#page-27-18) [27](#page-28-10)  $\text{exercisesutorefname ...} 26,27$  $\text{exercisesutorefname ...} 26,27$  $\text{exercisesutorefname ...} 26,27$  $\exp\{26$  $\exp\{26$

### **F**

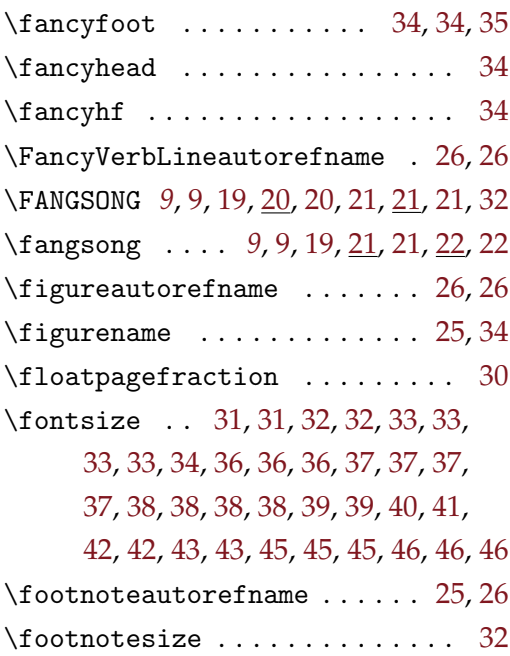

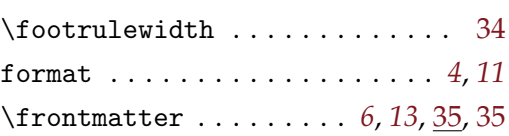

### **G**

```
22
```
#### **H**

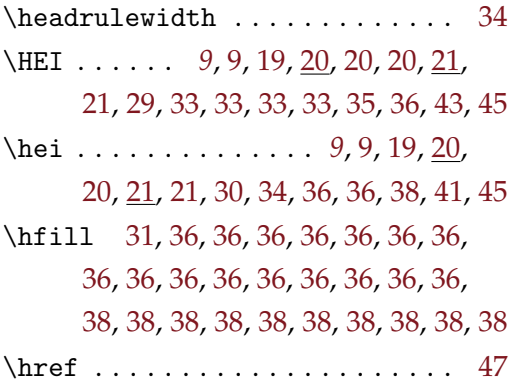

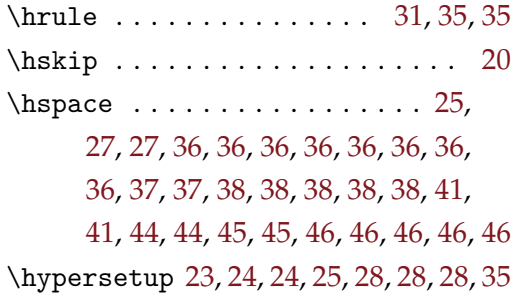

## **I**

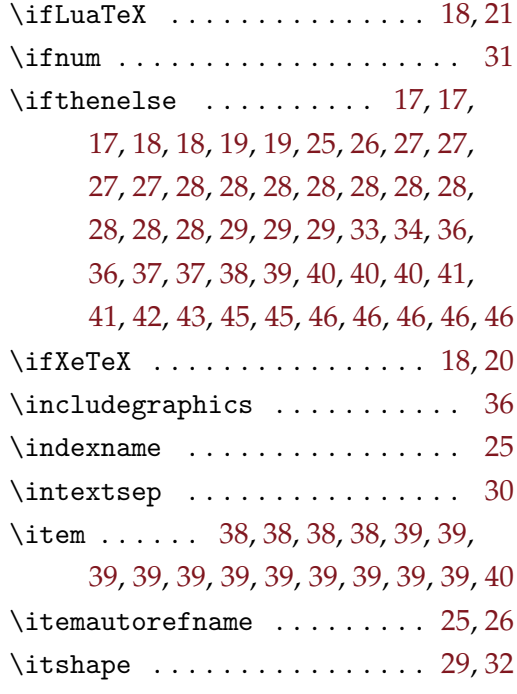

## **J**

\jfontspec ........... [21,](#page-22-12) [22,](#page-23-5) [22](#page-23-6)

## **K**

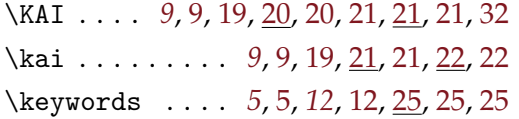

### **L**

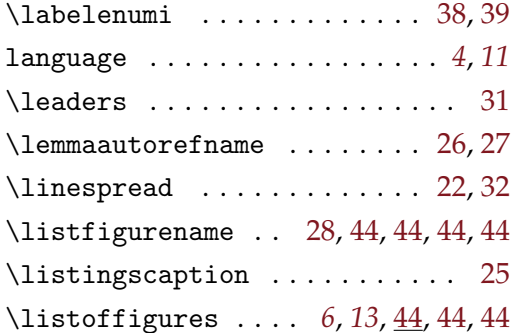

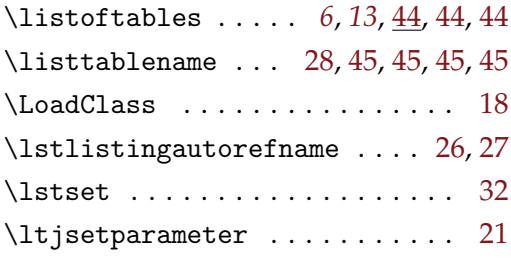

### **M**

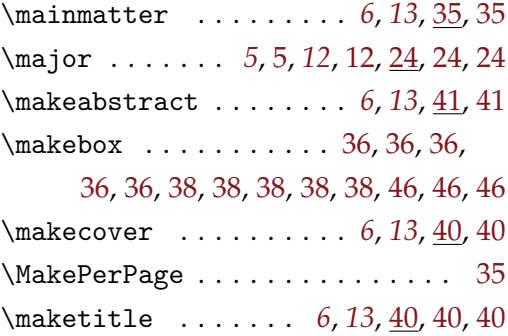

### **N**

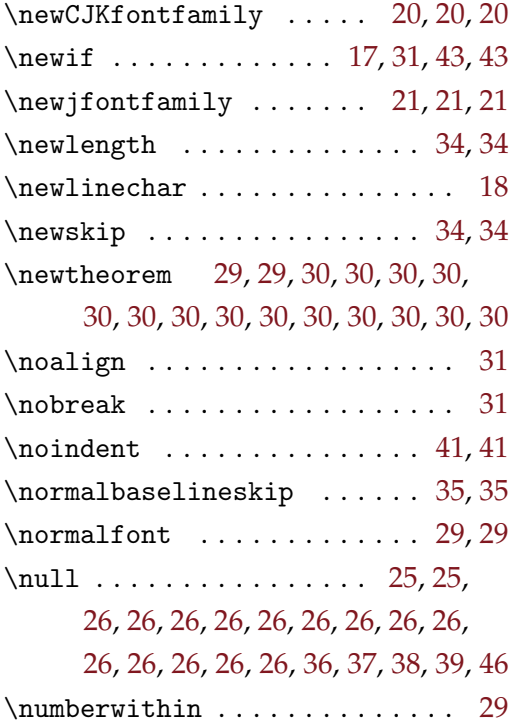

## **O**

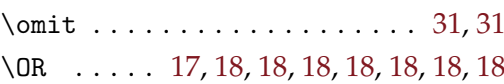

### **P**

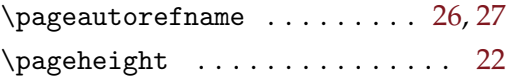

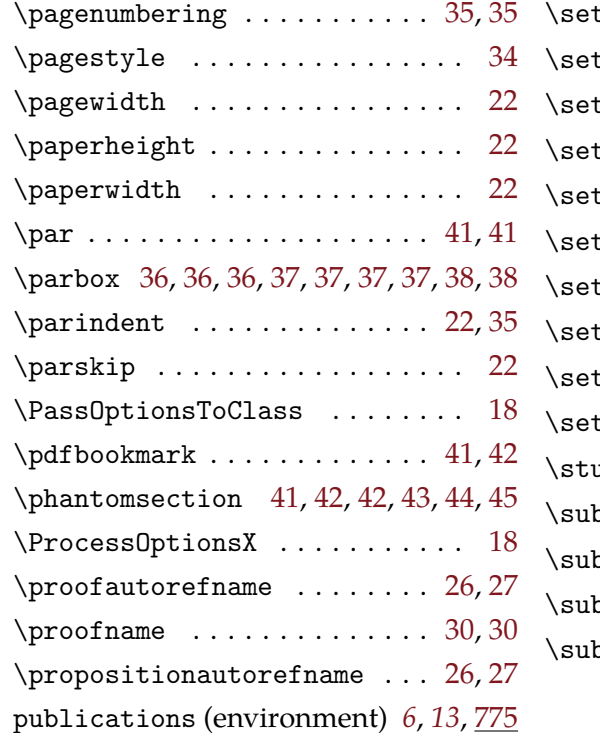

## **Q**

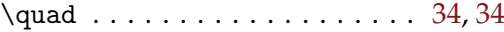

## **R**

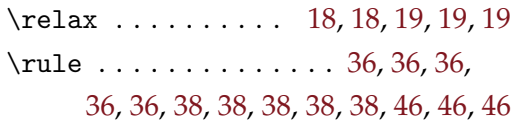

## **S**

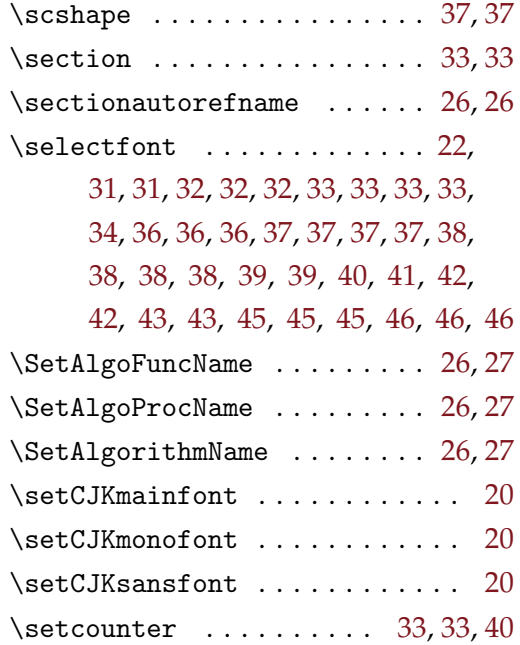

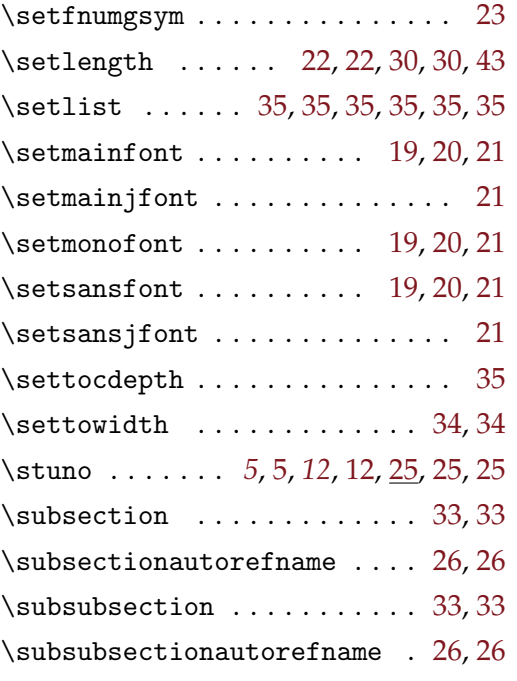

## **T**

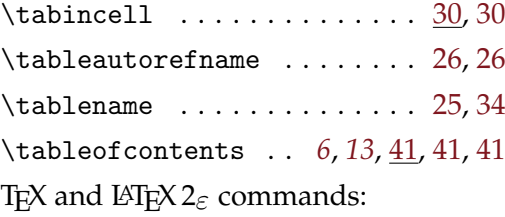

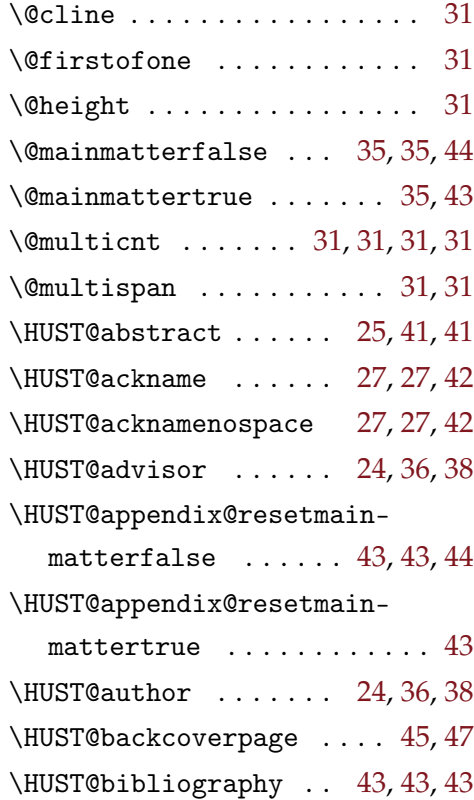

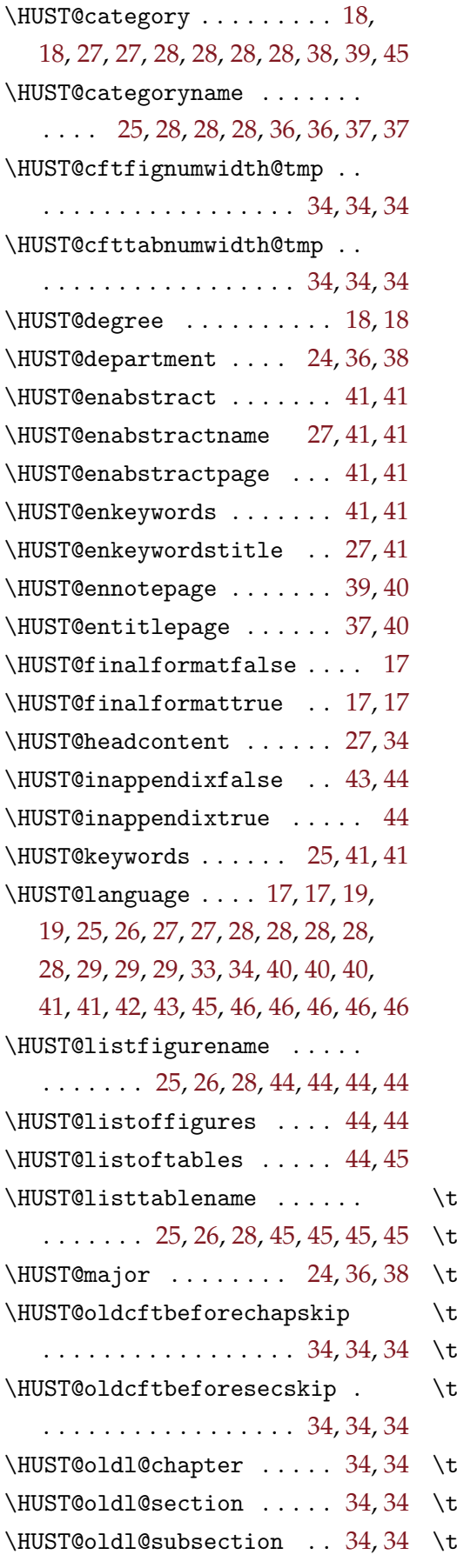

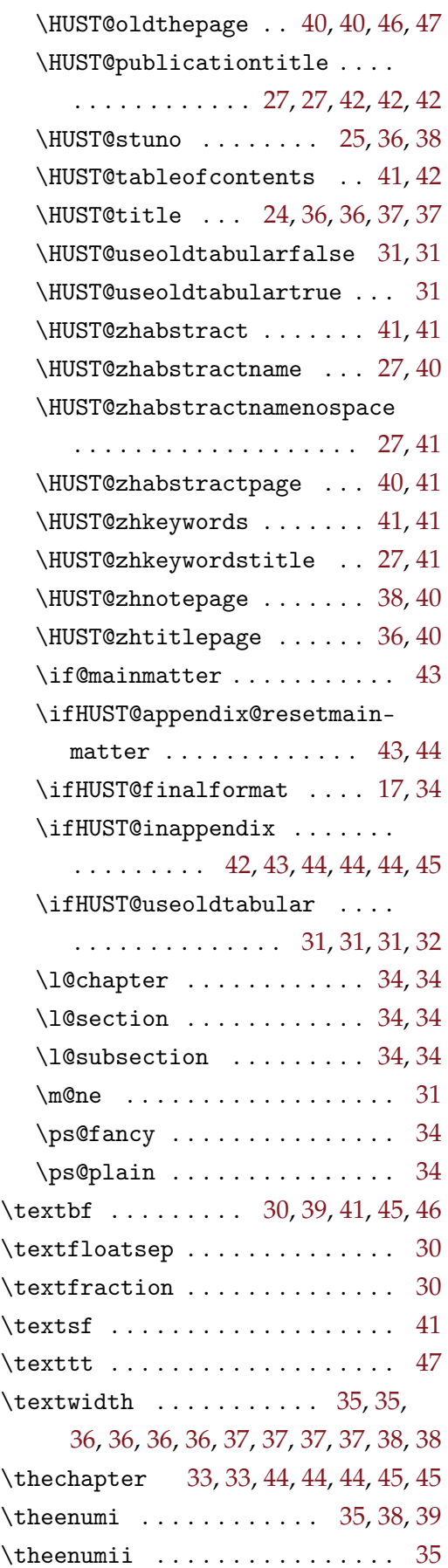

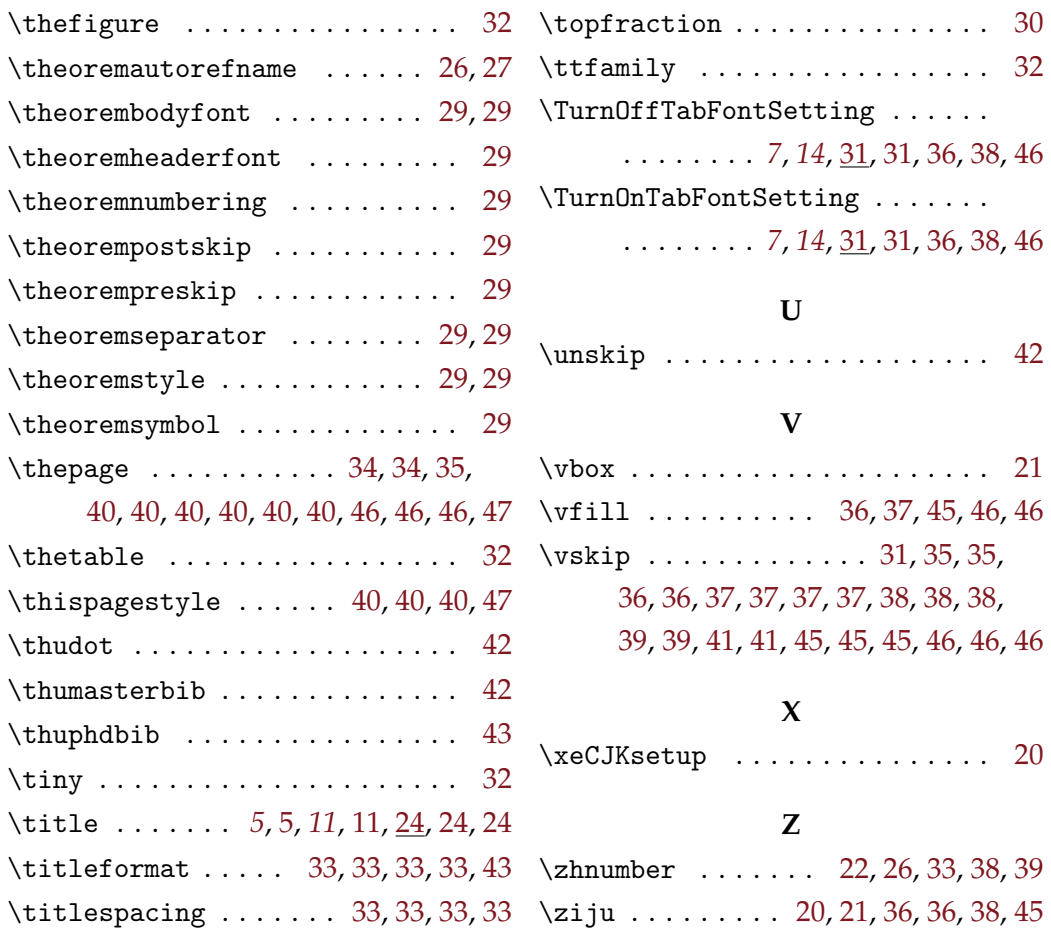